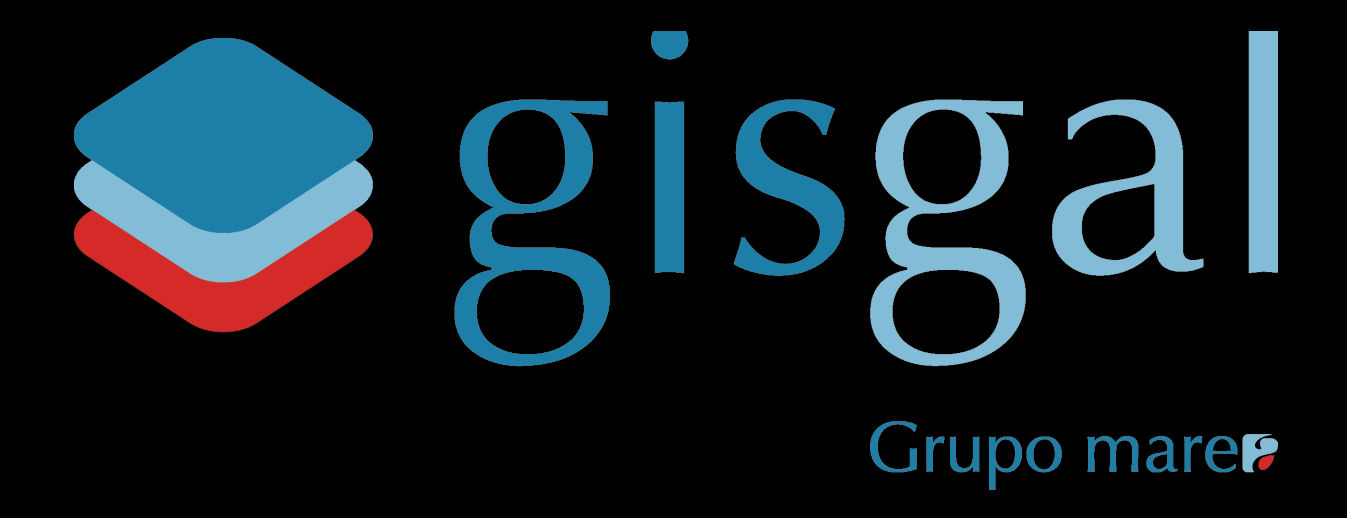

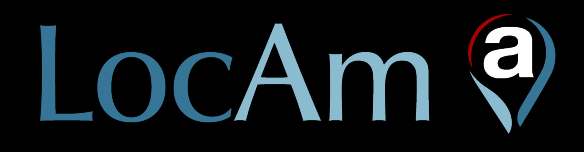

Dosier del servicio

marzo 2024

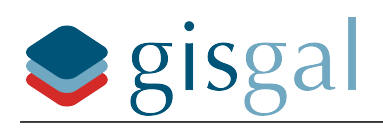

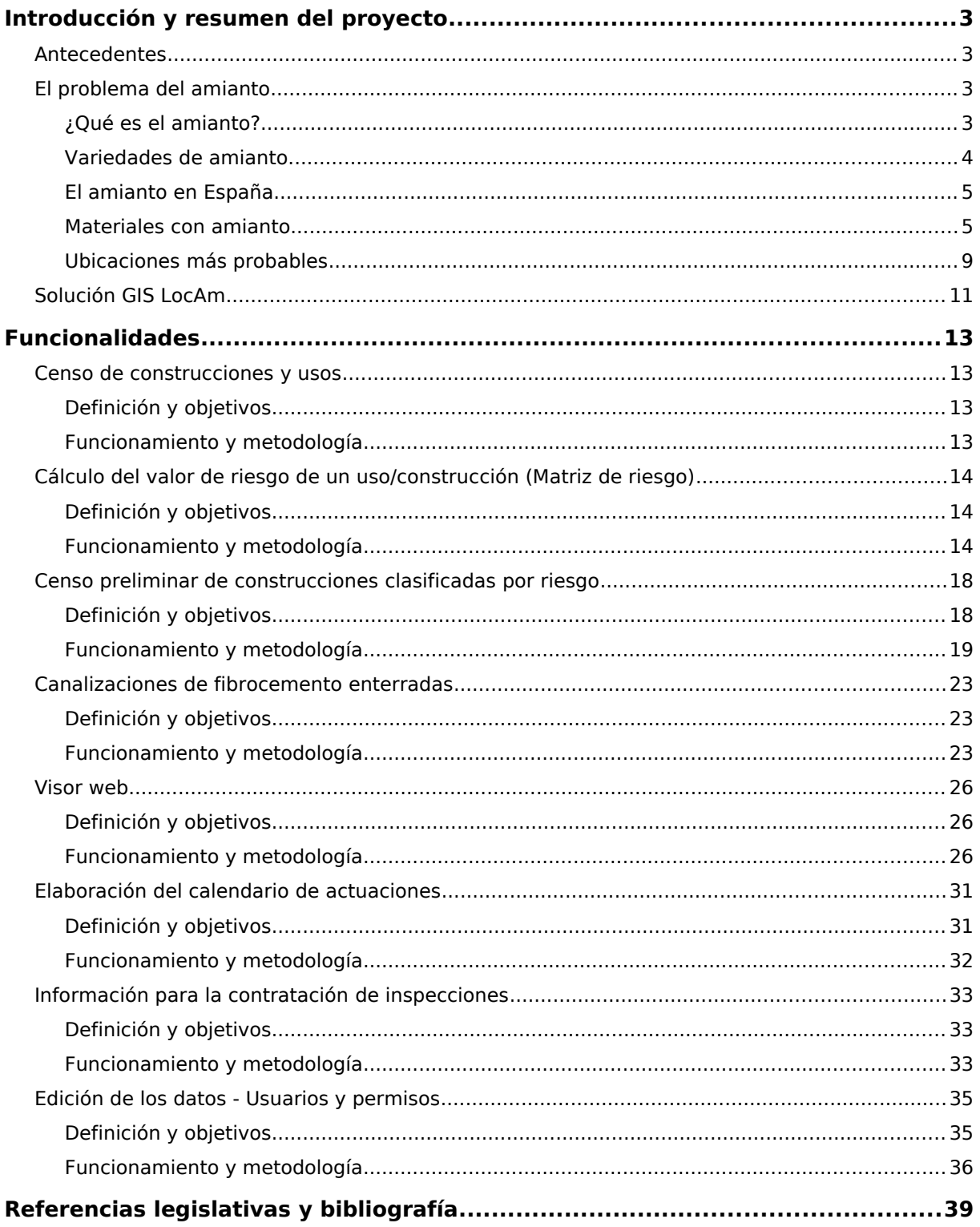

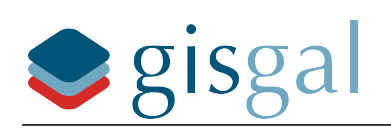

# <span id="page-2-3"></span>**Introducción y resumen del proyecto**

## <span id="page-2-2"></span>**Antecedentes**

El 9 de abril de 2022 se publicó en el BOE la [Ley 7/2022](https://noticias.juridicas.com/base_datos/Admin/724504-l-7-2022-de-8-abr-residuos-y-suelos-contaminados-para-una-economia-circular.html), de 8 de abril, de residuos y suelos contaminados para una economía circular.

En la [Disposición adicional decimocuarta](https://noticias.juridicas.com/base_datos/Admin/724504-l-7-2022-de-8-abr-residuos-y-suelos-contaminados-para-una-economia-circular.html#cpda14) de dicha Ley se estableció **la obligación de los ayuntamientos de elaborar un censo de instalaciones y emplazamientos con amianto**, antes del 10 de abril de 2023, incluyendo un **calendario que planifique su retirada**. La disposición dice además que: "Dicho censo deberá tener carácter público, y será remitido a las autoridades sanitarias, medioambientales y laborales competentes de las comunidades autónomas, las cuales deberán inspeccionar para verificar, respectivamente, que se han retirado y enviado a un gestor autorizado. Esa retirada priorizará las instalaciones y emplazamientos atendiendo a su grado de peligrosidad y exposición <sup>a</sup> la población más vulnerable. En todo caso las instalaciones <sup>o</sup> emplazamientos de carácter público con mayor riesgo deberán estar gestionadas antes de 2028".

Actualmente está confirmada la relación causa efecto entre la exposición al amianto y distintas enfermedades como la asbestosis, mesotelioma o cáncer de pulmón, que aparecen muchos años después de la exposición a este material. De ahí que en los últimos años distintas disposiciones hayan ido prohibiendo el uso de determinados materiales con contenido de amianto, a medida que se iban conociendo sus consecuencias negativas para la salud.

La ley 7/2022 marca el inicio de un proceso de localización y control de los materiales con presencia de amianto a los que están expuestas las personas, al objeto de poder planificar las posteriores acciones de inspección, control o retirada de los materiales.

Si bien se fija la obligación de retirada de amianto en instalaciones y emplazamientos de carácter público para antes de 2028, es importante destacar que previamente se impone la obligación de **localizar y planificar la retirada de amianto sin distinguir su tipología ni su titularidad**, por lo que estas obligaciones **se extienden a cualquier tipo de instalación, (no sólo edificios) y bajo cualquier titularidad (no sólo para edificios e instalaciones municipales).**

# <span id="page-2-1"></span>**El problema del amianto**

### <span id="page-2-0"></span>**¿Qué es el amianto?**

El amianto, también denominado asbesto, representa a un grupo de silicatos fibrosos con una composición química variable y que, por rotura o manipulación, pueden liberar las fibras que contienen. Debido a la propiedad asbestiforme del amianto, cuando estas fibras se manipulan pueden dividirse longitudinalmente dando lugar a fibras hasta 800 veces más finas que las que había en origen, aumentando con ello su peligrosidad.

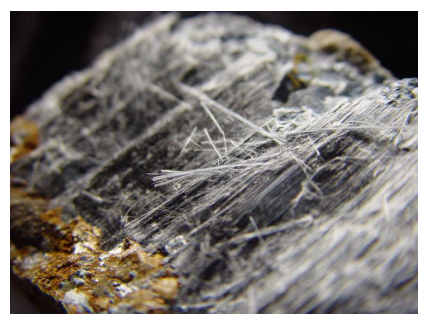

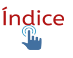

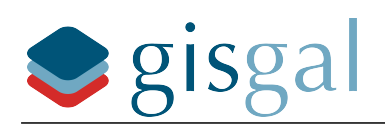

### <span id="page-3-0"></span>**Variedades de amianto**

En función del uso industrial, existen seis variedades reguladas que se encuadran en dos grupos mineralógicos: las serpentinas (fibras curvadas) y los anfíboles (fibras rectas).

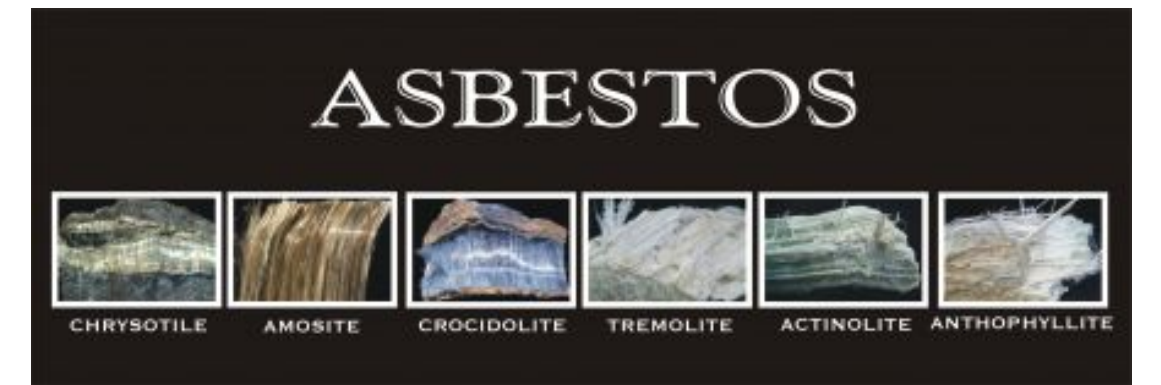

Dentro del primer grupo, la variedad más común es el crisotilo (conocido también como amianto "blanco", debido a su color antes de mezclarse en distintas matrices durante la fabricación de numerosos y variados materiales y productos, y representa aproximadamente el 95 % de la producción y uso mundial).

El grupo de los anfíboles incluye el resto de variedades reguladas: la crocidolita (amianto "azul"), la amosita (amianto "marrón") y las variedades antofilita, tremolita y actinolita. La amosita y la crocidolita han sido las más usadas, y el resto, en algunas ocasiones se pueden encontrar como contaminación o trazas de los otros anfíboles.

Según e[l artículo 2 del Real Decreto 396/2006,](https://noticias.juridicas.com/base_datos/Laboral/rd396-2006.html#a2l%23a2) de 31 de marzo, por el que se establecen las disposiciones mínimas de seguridad y salud aplicables a los trabajos con riesgo de exposición al amianto, el término amianto designa a los silicatos fibrosos siguientes, de acuerdo con la identificación admitida internacionalmente del registro de sustancias químicas del Chemical Abstract Service (CAS):

- a Actinolita amianto, nº CAS 77536-66-4
- b Grunerita amianto (amosita), nº CAS 12172-73-5 (amianto marrón)
- c Antofilita amianto, nº CAS 77536-67-5 (amianto amarillo)
- d Crisotilo, nº CAS 12001-29-5, (amianto blanco)
- e Crocidolita, nº CAS 12001-28-4, (amianto azul)
- f Tremolita amianto,  $n^{\circ}$  CAS 77536-68-6." (amianto gris)

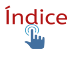

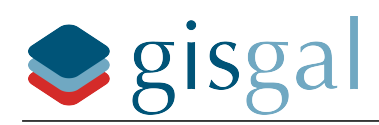

### <span id="page-4-1"></span>**El amianto en España**

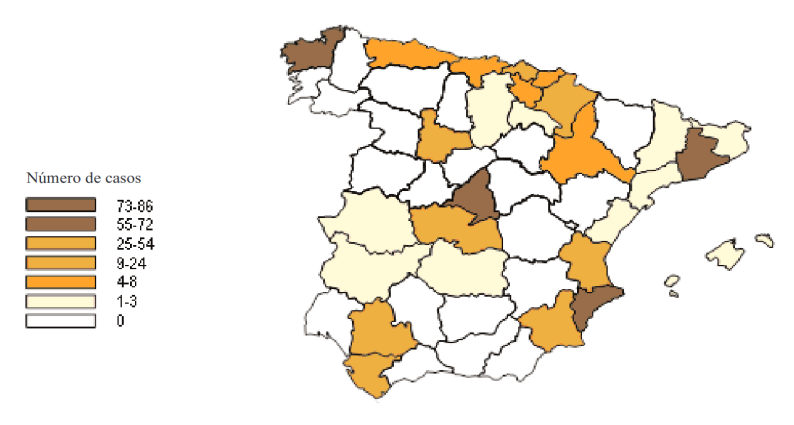

*Distribución por provincias de los casos de asbestosis reconocido como enfermedad profesional en España, 1990-2010*

En España, durante el siglo XX y hasta su prohibición total en diciembre de 2002, el amianto, principalmente el crisotilo, se utilizó de forma generalizada, al igual que en la mayoría de países europeos, debido a sus excelentes propiedades y a su bajo coste (en particular; resistencia mecánica y a la abrasión, aislamiento térmicoacústico, baja conductividad eléctrica, incombustibilidad, resistencia a agentes

químicos y no biodegradable). Las aplicaciones y productos dependen de las variedades presentes.

Durante el año 2001 se realizó un amplio estudio de prospección sobre la presencia de amianto y de materiales que lo contienen en los edificios. Las conclusiones permitieron constatar la magnitud y la importancia que este tema tiene en el Estado español donde la mayoría de los edificios contienen algún producto con amianto.

Aunque la gran mayoría de gente relaciona el amianto con las cubiertas de fibrocemento fabricadas por la casa comercial Uralita, lo cierto es que los datos que se extrajeron del estudio anteriormente mencionado indican que **fueron más de 500 productos distintos aplicados en el sector de la construcción,** fabricados por más de 300 empresas distintas, los que fueron aplicados en los edificios.

Algunos de los materiales más importantes se pueden consultar en la página 132 del documento "Prospección sobre la presencia de amianto o de materiales que lo contengan en edificios" de la Fundación para la prevención de riesgos laborales.

### <span id="page-4-0"></span>**Materiales con amianto**

El amianto ha tenido múltiples aplicaciones de uso común, como componente de refuerzo o como material de aislamiento térmico, eléctrico o acústico, aunque el más conocido por todos es la placa de fibrocemento fabricada por la empresa Uralita durante gran parte del pasado siglo XX.

Se ha utilizado en productos de fricción, juntas, sellantes y colas. Su resistencia química ha propiciado su uso en algunos procesos, como la filtración o los procesos electrolíticos. Se ha utilizado en edificios comerciales, industriales y de viviendas. También se encuentra como

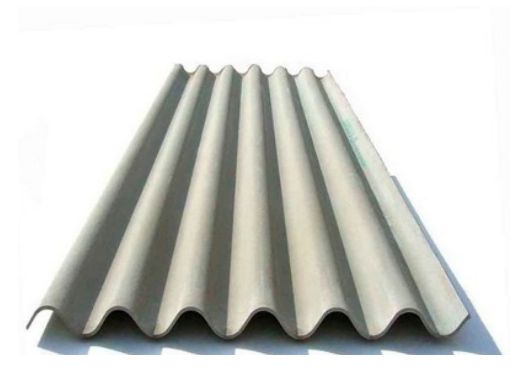

material de aislamiento en vagones de ferrocarril, barcos y aviones.

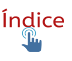

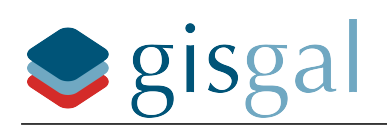

La lista de códigos LER (Listado Europeo de Residuos) de productos con amianto es la siguiente:

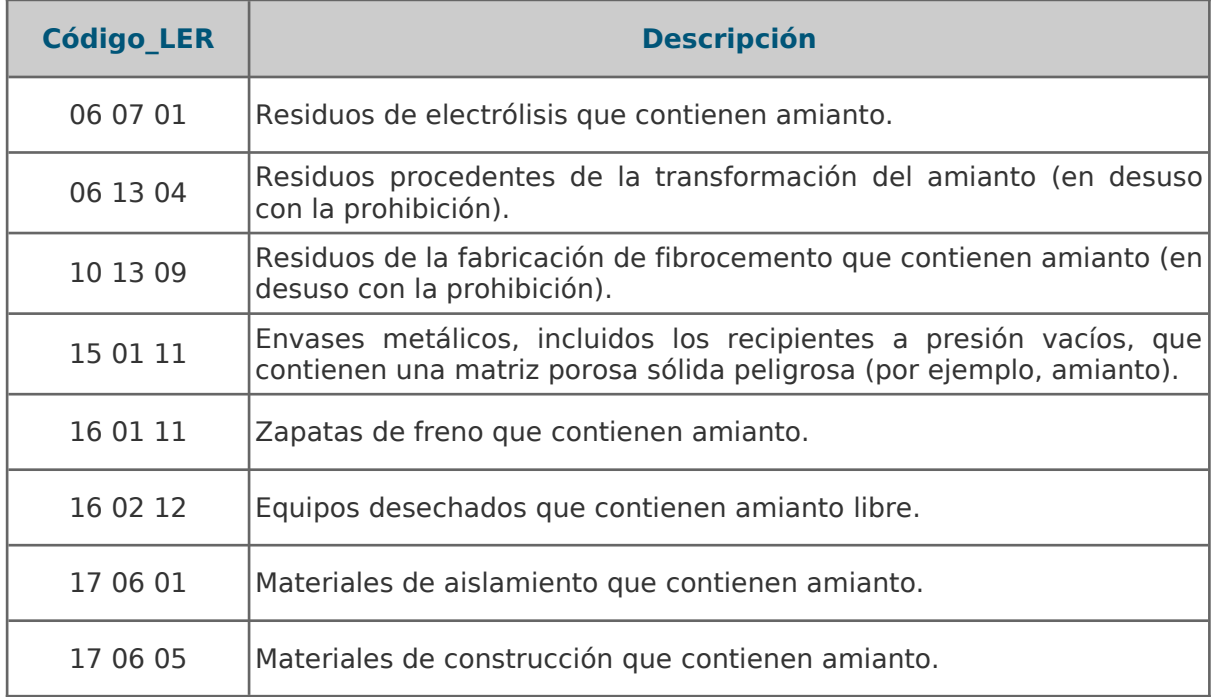

El hecho de que los materiales puedan desprender más o menos fibras de amianto depende de que estos estén intactos o dañados, y de su **nivel de friabilidad**. La condición de los materiales que contienen amianto puede variar con el tiempo debido, por ejemplo, a los daños que hayan podido sufrir, al desgaste o a las inclemencias meteorológicas.

Existen diferencias sustanciales entre los distintos materiales en cuanto a su nivel de friabilidad y por lo tanto, facilidad con la que pueden liberar fibras. En la tabla siguiente se muestran ejemplos de materiales que contienen amianto, de su uso típico, ordenados de mayor a menor en base a su friabilidad y con ejemplos de los lugares más propensos a encontrarse dentro de un edificio.

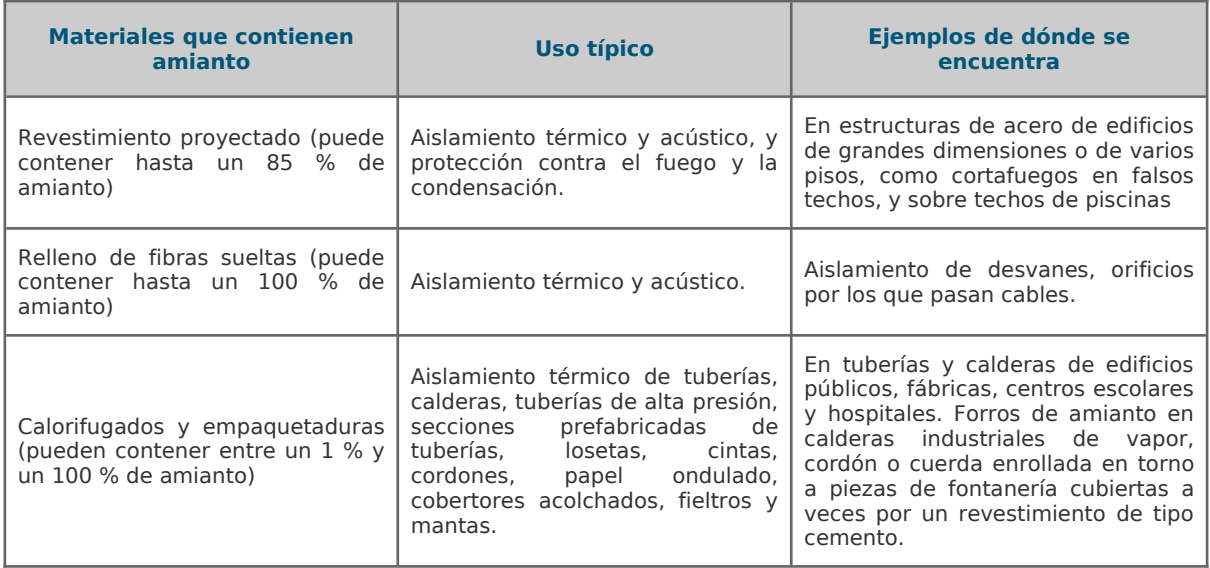

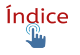

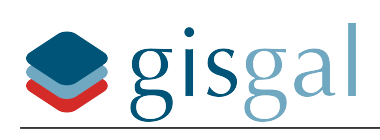

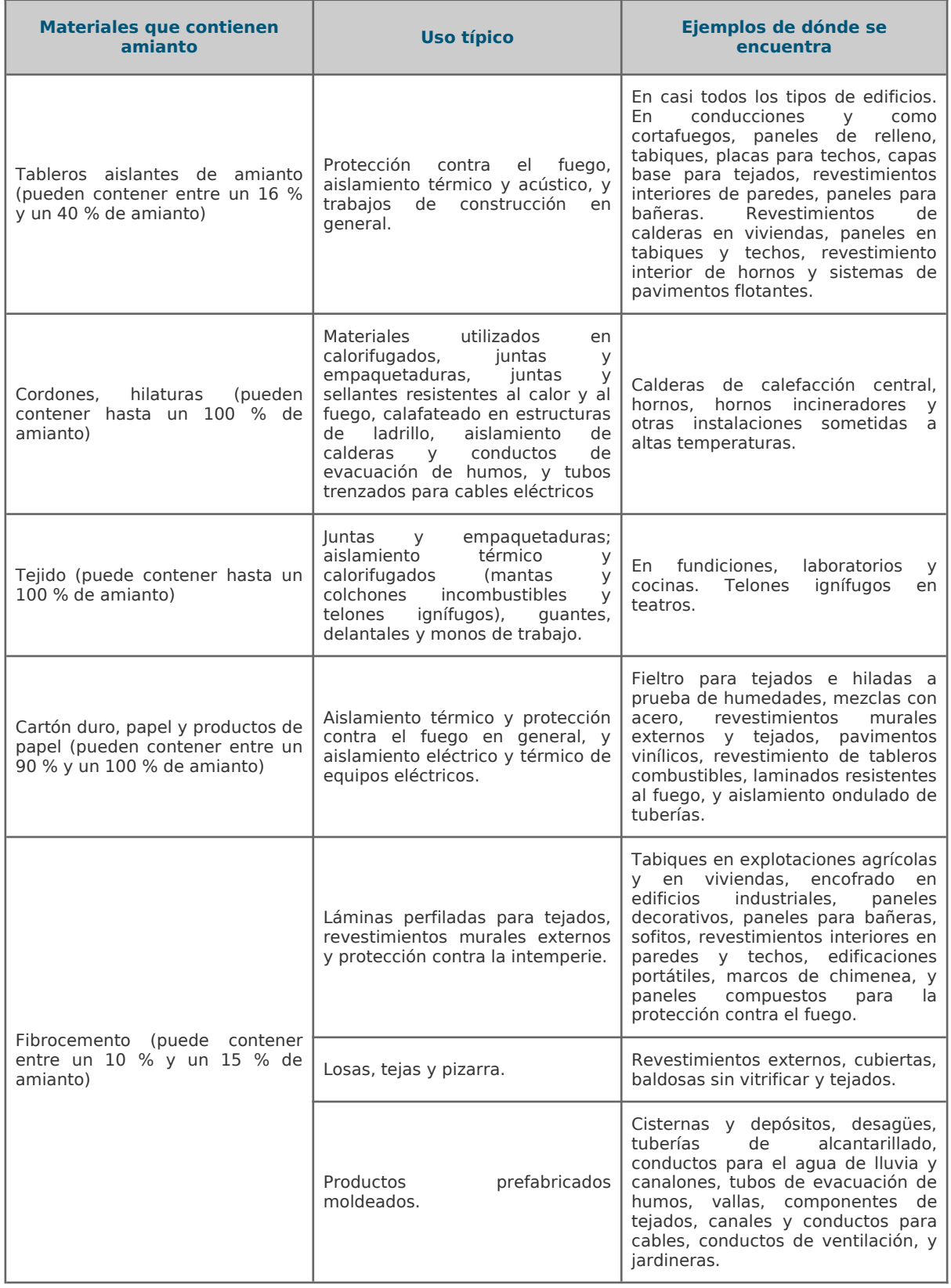

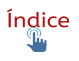

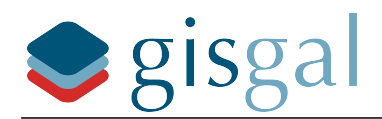

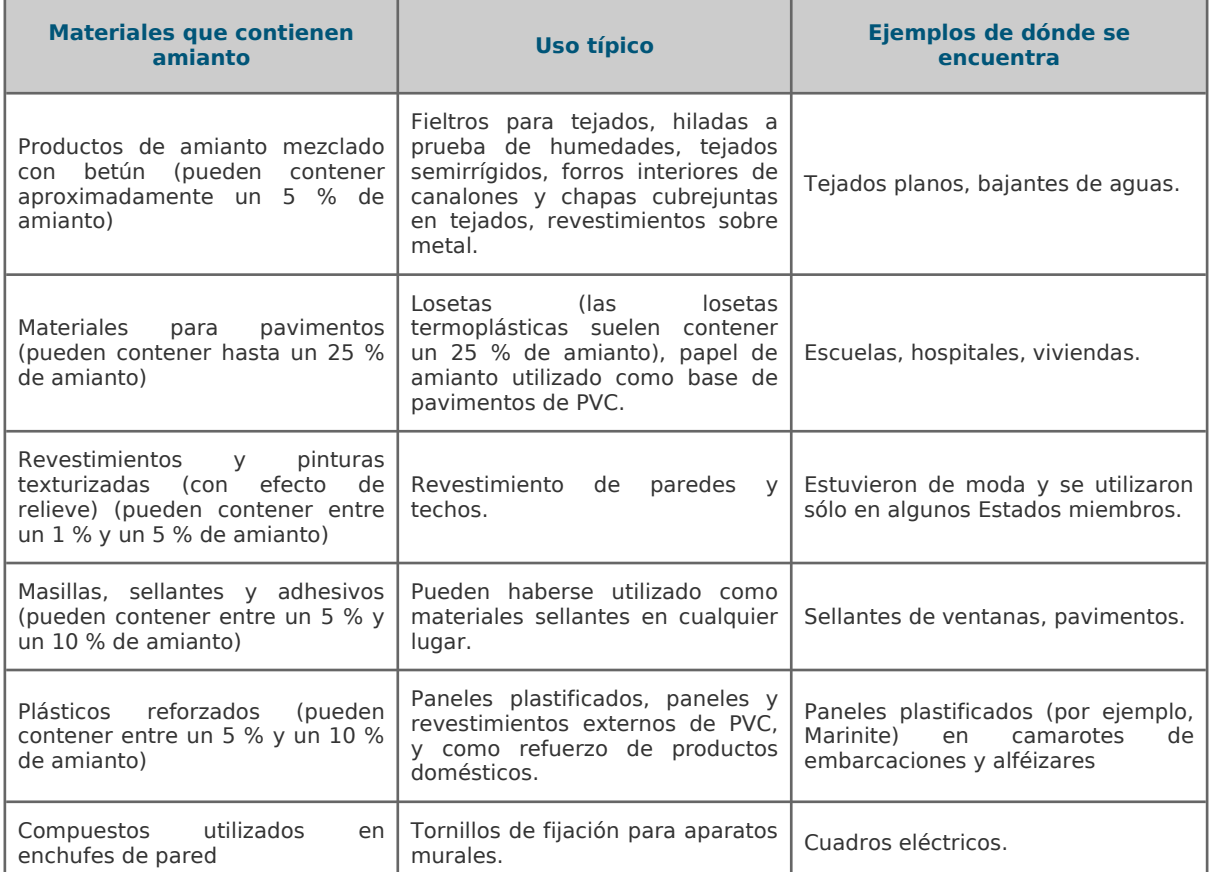

SOMBRERETE CABALLETES PLANCHA LISA PERSIANAS **DEPOSITOS** 14144 TUBERÍA CANALONES DOBLE DERIVACIÓN JARDINERADS Y MACETAS

*Catálogo de algunos elementos de fibrocemento fabricados por la empresa Rocalla, S.A. y adquirida por Uralita en el año 1982*

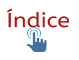

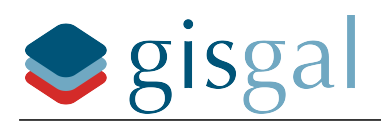

### <span id="page-8-0"></span>**Ubicaciones más probables**

En la imagen siguiente puede observarse cuáles son los tipos de MCAs más comunes así como las ubicaciones más probables de éstos en un edificio.

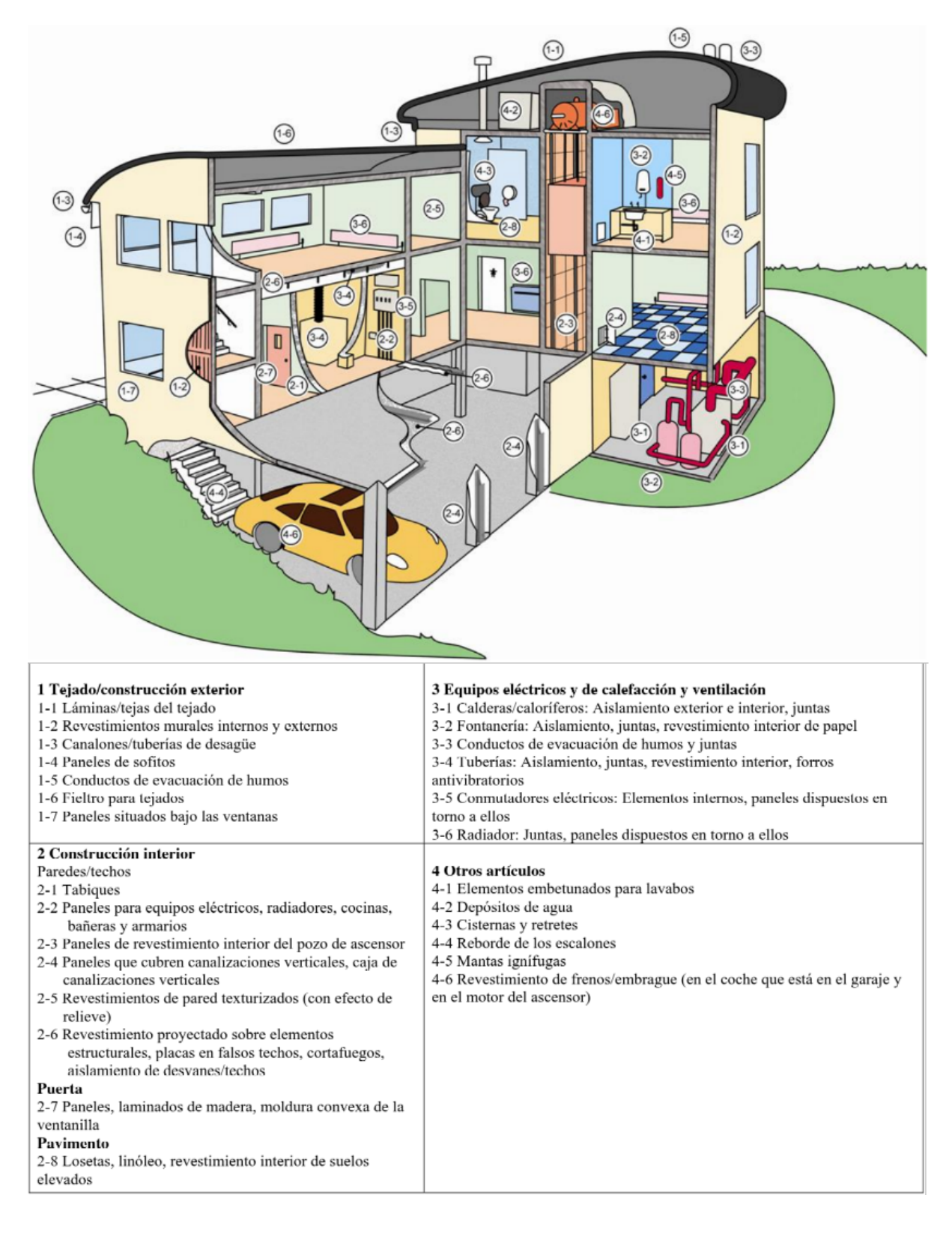

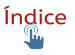

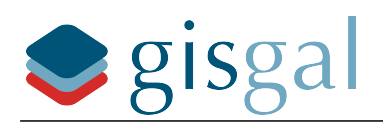

También es importante destacar la utilización de fibrocemento con amianto en las **canalizaciones de abastecimiento de agua y saneamiento**, que la Asociación Española de Abastecimientos de Agua y Saneamientos (AEAS) estima en unos 40.000 km, entre ambos tipos de redes.

Gran parte de estas instalaciones todavía se encuentran en uso y superando la vida útil media de 40 años determinada para los materiales con amianto en la [Resolución del](https://www.europarl.europa.eu/doceo/document/TA-7-2013-0093_ES.html?redirect) Parlamento Europeo, de 14 de marzo de 2013, sobre los riesgos para la salud en el lugar [de trabajo relacionados con el amianto y perspectivas de eliminación de todo el amianto](https://www.europarl.europa.eu/doceo/document/TA-7-2013-0093_ES.html?redirect) [existente \(2012/2065\(INI\)\).](https://www.europarl.europa.eu/doceo/document/TA-7-2013-0093_ES.html?redirect)

Aunque no existe evidencia conclusiva de que el amianto ingerido sea cancerígeno como sí el inhalado, la misma resolución en su apartado 37 hace especial hincapié en las enfermedades cancerígenas relacionadas con la inhalación de amianto (cáncer de pulmón y mesotelioma pleural), pero también menciona que la ingestión de agua procedente de tuberías de fibrocemento y contaminadas con dichas fibras son reconocidas como riesgo para la salud y pueden tardar varios decenios, en algunos casos más de cuarenta años en manifestarse. En este contexto **toman especial relevancia las tuberías de abastecimiento de agua potable que todavía quedan en uso.**

También es importante señalar que a través de la Proposición no de Ley 161/001187, publicada en el [Boletín Oficial de las Cortes Generales](https://www.congreso.es/ca/busqueda-de-publicaciones?p_p_id=publicaciones&p_p_lifecycle=0&p_p_state=normal&p_p_mode=view&_publicaciones_mode=mostrarTextoIntegro&_publicaciones_legislatura=XII&_publicaciones_id_texto=(BOCG-12-D-93.CODI.)), el 26 de enero de 2017, "El Congreso de los Diputados insta al Gobierno <sup>a</sup> tomar las medidas oportunas, en coordinación y con la colaboración de las administraciones territoriales competentes, para:

- **1** Llevar a cabo una auditoría sobre la cantidad y situación de las tuberías de fibrocemento existentes en las conducciones y redes de agua potable del conjunto de España.
- **2** Elaborar y aprobar un Plan de Eliminación de las Conducciones de Agua Potable de Fibrocemento, estableciendo un horizonte temporal <sup>a</sup> partir del cual estará totalmente prohibida la existencia de este tipo de redes perjudiciales para la salud."

Por todo lo anteriormente expuesto, se muestra especialmente necesario disponer de un

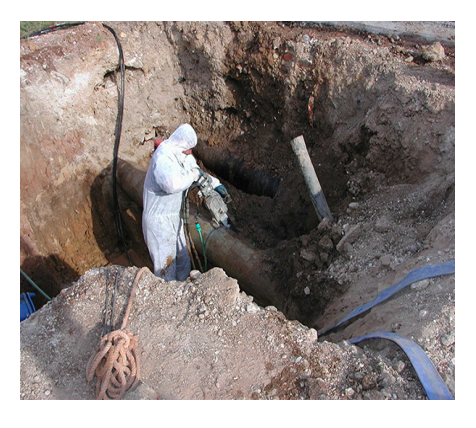

censo de las redes de saneamiento y principalmente de abastecimiento de agua fabricadas en fibrocemento y que todavía se encuentren en servicio, de cara a conocer la dimensión del problema, y posteriormente establecer un calendario de eliminación.

Estas redes además, debido al tiempo transcurrido desde su instalación, cada día que pasa se encuentran más deterioradas, siendo más propensas a roturas con el consiguiente riesgo de exposición a la emisión de fibras al ambiente debido a los trabajos de corte y refrentado de tubería, necesarios en las tareas de arreglo y mantenimiento.

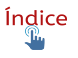

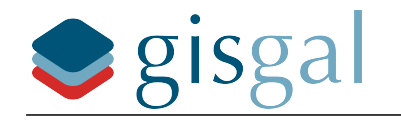

# <span id="page-10-0"></span>**Solución GIS LocAm**

Como decíamos al principio de este capítulo, la Ley 7/2022 da inicio a un proceso de localización de este tipo de materiales que tiene como fin último la retirada de aquellos que supongan un peligro para la salud, pero la ambigüedad y falta de concreción de la Ley y la ausencia de desarrollo reglamentario posterior abren las puertas a múltiples interpretaciones sobre cómo cumplir con las obligaciones establecidas en la citada disposición adicional decimocuarta.

Desde Gisgal, como expertos en el desarrollo de herramientas para la administración del territorio, y conocedores de la complejidad del problema, proponemos **LocAm** como **herramienta de planificación, ejecución y administración tanto del "censo de instalaciones y emplazamientos con amianto" como del "calendario que planifique su retirada",** que son las dos obligaciones establecidas por la Ley.

LocAm es una **plataforma web** que ofrece el soporte informático y administrativo para realizar la **clasificación del riesgo de todas las edificaciones** situadas en el ayuntamiento en función del riesgo que los materiales con amianto puedan suponer para la población, para **planificar y ejecutar las futuras inspecciones** y retiradas de materiales, y para **almacenar, consultar y explotar toda la información** relacionada con el proceso.

Además de permitir el tratamiento de **todas las edificaciones** (no sólo las de propiedad municipal), LocAm incluye también soporte para la clasificación y planificación de actuaciones sobre las **redes de abastecimiento y saneamiento**, instalaciones en las que como hemos visto también hay una elevada presencia de materiales con amianto.

LocAm realiza la clasificación del riesgo de las edificaciones e instalaciones teniendo en cuenta tres aspectos:

- **La presencia de materiales con amianto**. Se determinará de forma preliminar como una probabilidad en base a datos como la fecha de construcción o reforma del edificio o instalación y a estadísticas de uso de los distintos materiales objeto de estudio tanto por fecha como por tipología constructiva. En el caso particular de las cubiertas de fibrocemento también se utilizarán **técnicas de teledetección** a partir de ortofotografías aéreas.
- **El riesgo inherente a cada material** en función de su composición, características técnicas, formas de utilización, estado de conservación y localización dentro de los edificios e instalaciones.
- **La población expuesta** a los materiales en función del uso del edificio o instalación, su aforo, y del tiempo de exposición de las personas usuarias.

La clasificación de las edificaciones e instalaciones por riesgo es un **proceso dinámico**, que se inicia con una **primera clasificación preliminar** realizada por LocAm en base a multitud de datos obtenidos de fuentes oficiales, y que a partir de ahí se va actualizando y modificando con el resultado de las posteriores comprobaciones e inspecciones.

Por ejemplo, tras hacer algunas comprobaciones básicas podría ser necesario modificar para un edificio datos como la fecha de construcción, el uso o el aforo, y la actualización de estos datos provocará una actualización automática de la clasificación de riesgo del inmueble, y por lo tanto de las acciones posteriores a realizar.

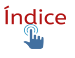

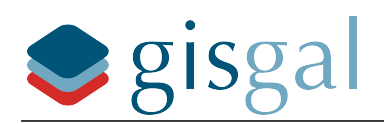

En última instancia, el ejemplo más claro de esta cualidad dinámica del censo es el apartado de probabilidad de presencia de los materiales con amianto, que tras una inspección in situ pasa de ser una probabilidad estimada a ser un dato cierto, o el resto de datos que se generarán en las eventuales **inspecciones a realizar por personal cualificado** y que modificarán la calificación del riesgo atribuido a cada material y por ende al edificio.

Esto último nos lleva a una de las funciones esenciales de LocAm: proveer el **soporte informático y administrativo para la planificación y realización de esas inspecciones**, sirviendo de método de entrada de los datos recogidos en la inspección y **recalculando en función de éstos el riesgo asignado al edificio o instalación,** y afectando a la planificación de las acciones posteriores.

La modificación de los datos podrá ser realizada por los distintos usuarios del servicio con acceso a LocAm en función de un sistema de roles y permisos que define qué tipo de usuario puede consultar o editar cada dato.

La necesidad de una **clasificación preliminar** como paso previo a cualquier otro reside en que **no es posible acometer ningún proceso de inspección** de edificios o instalaciones, ni por consiguiente ordenar ninguna acción posterior, **sin contar con información previa** sobre cuántas ubicaciones son susceptibles de ser inspeccionados, cuáles son, dónde están, qué usos y tamaño tienen, cuáles deben inspeccionarse con más urgencia,etc.

De la clasificación preliminar realizada por LocAm se obtiene toda esta información necesaria para planificar las acciones posteriores, lo que constituirá el "calendario de actuaciones" requerido por la Ley 7/2022, pero también la información necesaria para **cuantificar y valorar los recursos necesarios** para la ejecución de esas acciones, información de vital importancia tanto si las acciones posteriores se van a realizar con personal propio del ayuntamiento como si se va a **licitar la ejecución de estos trabajos.**

LocAm forma parte de un **Sistema de Información Geográfica** (SIG, o GIS por su nombre en inglés) disponible para su utilización **online** a través del portal **munimap.org**, propiedad de Gisgal. En este portal LocAm muestra un mapa del ayuntamiento sobre el cual se puede seleccionar las edificaciones, construcciones o las redes de abastecimiento y saneamiento para consultar y editar la información asociada a las mismas. En LocAm se puede almacenar toda la información que se va generando en todas las acciones posteriores (inspecciones, controles, retiradas) y por lo tanto se puede consultar en cualquier momento el estado de las acciones para cualquier emplazamiento o para el conjunto del ayuntamiento.

A continuación se explican en detalle cada una de las funcionalidades de la plataforma.

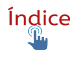

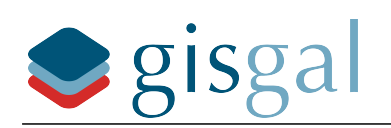

# <span id="page-12-3"></span>**Funcionalidades**

## <span id="page-12-2"></span>**Censo de construcciones y usos**

### <span id="page-12-1"></span>**Definición y objetivos**

Como primer paso y base de todas las funcionalidades posteriores, se realiza un censo de todas las edificaciones y construcciones presentes en el ayuntamiento.

En una misma edificación pueden convivir varios usos o actividades, como puede ser el caso más común de viviendas en las plantas altas y comercio en la planta baja. El censo distinguirá cada uso y mostrará datos diferenciados para cada uno de ellos.

El censo incluye a todas las edificaciones y construcciones, ya que todas y cada una de ellas van a ser clasificadas en función de su nivel de riesgo y cualquier usuario puede querer consultar los datos de un edificio y cómo se calculó su nivel de riesgo, incluso en el caso de que su riesgo sea cero.

### <span id="page-12-0"></span>**Funcionamiento y metodología**

Este censo se realiza a partir de datos obtenidos de fuentes oficiales (catastro). A partir de este momento usaremos el término **"construcción"** para referirnos a cualquier tipo de edificación o instalación identificada en las fuentes oficiales como un edificio o parcela catastral, y se identificará con los siguientes **datos administrativos comunes:**

- Referencia catastral
- Dirección

Tras esta primera clasificación, es muy importante señalar que el **objeto del censo** no es en sí la construcción, sino **cada uno de los distintos usos o actividades** presentes en cada una de ellas, obtenidos también en principio de los datos de catastro. Nos referiremos de aquí en adelante con el término **"uso/construcción"** a cada uso o actividad presente en una construcción. Es decir, en un edificio que alberga más de un uso (como puede ser el residencial y el comercial), cada uno de estos uso/construcción será un objeto del censo, se tratará por lo tanto de forma separada y de él se podrán tratar los siguientes datos:

- Uso (residencial, comercial, industrial, deportivo, etc)
- Superficie construida
- Año de construcción
- Año de reforma total o integral
- Tipo de titularidad (municipal, otros organismos públicos, privada)
- Titular
- NIF Titular
- Domicilio titular
- Persona de contacto
- Email persona de contacto

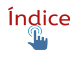

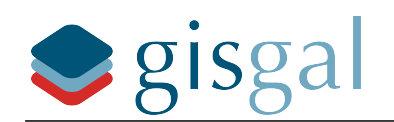

- Tlfno. persona de contacto
- Estado (clasificación preliminar, propuesto para pre-inspección, pre-inspección realizada, propuesto para inspección, inspección realizada)

La necesidad de censar por separado los distintos usos de una construcción obedece a que **el uso o actividad es un factor que influye en la probabilidad de presencia de materiales con amianto y sobre todo en la población expuesta** a los mismos, y por lo tanto el nivel de riesgo es distinto en cada uso/construcción, como se verá más adelante.

El último campo, denominado "Estado", adoptará distintos valores que representarán la última acción del calendario de actuaciones realizada sobre el uso/construcción o la próxima acción programada para él, por ejemplo "pre-inspección realizada" o "propuesto para inspección".

Todos los datos pueden ser editados por los usuarios a los que el ayuntamiento decida otorgar permisos suficientes. El valor del campo titularidad y los relativos al titular serán introducidos por el personal del ayuntamiento, si bien también se puede facilitar a Gisgal un listado con edificios de titularidad pública para que ese dato sea introducido durante el proceso de confección del censo.

# <span id="page-13-2"></span>**Cálculo del valor de riesgo de un uso/construcción (Matriz de riesgo)**

### <span id="page-13-1"></span>**Definición y objetivos**

LocAm provee un método de valoración del nivel de riesgo de un uso/construcción, con el objetivo de poder **ordenar las construcciones** en función de ese valor, segmentarlas y agruparlas, para que con esa información el Ayuntamiento pueda **planificar las posteriores actuaciones** orientadas a la mitigación de los riesgos, como serían las distintas inspecciones, controles o en última instancia la retirada de los materiales.

Este cálculo está estructurado en forma de matriz, por lo que de ahora en adelante nos referiremos a él como **matriz de riesgo.**

### <span id="page-13-0"></span>**Funcionamiento y metodología**

#### Lista de materiales con amianto (MCAs)

La matriz de riesgo opera recabando datos acerca de los siguientes materiales con amianto históricamente utilizados en la construcción hasta el año 2002, año de su prohibición definitiva:

- 1 Cubiertas de fibrocemento
- 2 Fibrocemento decorativo
- 3 Tuberías de fibrocemento
- 4 Resto de materiales de fibrocemento
- 5 Fibras sueltas, borra de amianto

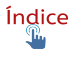

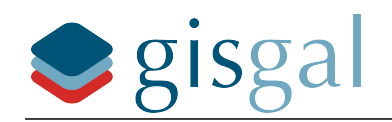

- 6 Tejidos de amianto y calorifugados
- 7 Cartón amianto y empaquetaduras
- 8 Elementos de fricción
- 9 Panel aislante en interiores / placas prefabricadas
- 10 Proyectados y flocados
- 11 Morteros
- 12 Amianto-vinilo
- 13 Adhesivos, sellantes y masillas
- 14 Pinturas y barnices
- 15 Betunes y asfaltos

Esta lista de materiales abarca **todos los posibles riesgos a tener en cuenta** en cualquier tipo de construcción, instalación o emplazamiento, para dar **adecuado cumplimiento a lo requerido en la Ley 7/2022.** A lo largo de este dossier nos referiremos de forma genérica a los materiales de esta lista como **MCAs**

Los datos que se recabarán para componer la matriz se referirán a toda esa lista de materiales en relación con un uso o actividad concreto localizado en una construcción concreta, es decir, **para cada uso presente en una construcción habrá una matriz de riesgo** y en consecuencia un valor de riesgo calculado. Por lo tanto en una única construcción podrá haber varios valores de riesgo distintos, uno para cada uso.

Estos datos a recabar se dividen en tres tipos que forman tres bloques diferenciados en la matriz:

#### Riesgo 1. Presencia

Los datos de este bloque se refieren a la **presencia de los distintos MCAs en el uso/construcción analizado.** 

Los parámetros a tratar son:

- Probabilidad de presencia estimada por fecha de construcción (o de reforma integral)
- Probabilidad de presencia estimada por frecuencia de utilización de cada MCA
- Probabilidad de presencia estimada por frecuencia de uso del MCA en el uso constructivo estudiado
- Probabilidad de presencia estimada por observación

Los tres primeros parámetros se utilizan sólo en la primera fase de elaboración del censo que denominamos "censo preliminar".

El cuarto parámetro, estimado por observación, durante la fase preliminar podrá permanecer vacío o bien adoptar valores de probabilidad entre 1 y 90, ya que en esta fase no se puede afirmar con certeza la ausencia o presencia del amianto.

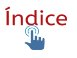

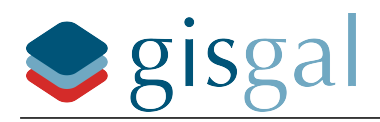

En la posterior fase de inspección de los emplazamientos el inspector dará a este parámetro para cada MCA el valor 0 o el valor 100, lo que significará la confirmación definitiva de la ausencia o presencia del material con amianto, y en el momento de introducir los valores 0 ó 100 éstos pasarán a ser los valores de presencia del MCA y se dejará de calcular el riesgo de presencia en función de los tres primeros parámetros.

### Riesgo 2. Peligrosidad

Los datos de este bloque hacen referencia a la **peligrosidad inherente a cada MCA** en función de su tipo y composición, su cantidad, su exposición directa a las personas y su estado de conservación. Los parámetros que se tratan son los siguientes:

- Riesgo por tipo de localización del MCA dentro del uso/construcción
- Riesgo por extensión y/o cantidad de MCA
- Riesgo por accesibilidad de las personas al MCA
- Número de personas expuestas
- Riesgo por accesibilidad técnica (Tipo de personas expuestas)
- Riesgo por tipo/variedad de fibra de amianto
- Riesgo por estado de conservación del MCA
- Riesgo por friabilidad del MCA (tendencia a descomponerse en fibras)

Este bloque de la matriz **da soporte a la forma de valoración del riesgo estipulada en la Norma UNE 171370-2** "Amianto, Parte 2: Localización y diagnóstico de amianto", la cual, a falta de normativa de rango superior que regule el procedimiento de clasificación de riesgo de una construcción/instalación/emplazamiento es la norma oficial de más directa aplicación a este particular. De esta forma **LocAm puede utilizarse como soporte administrativo para las posteriores inspecciones**, recibiendo los valores asignados por los inspectores, recalculando automáticamente los riesgos y actualizando el censo continuamente. A lo largo de este dossier se citará frecuentemente esta Norma UNE 171370-2, y nos referiremos a ella de forma abreviada como "**la norma UNE**".

#### Riesgo 3. Población expuesta

Los datos de este bloque hacen referencia a la **población expuesta a los materiales como usuarios del uso/construcción** y al grado de exposición al amianto que pueden sufrir. Los parámetros que se tienen en cuenta son:

- Usuarios únicos habituales
- Tiempo de exposición usuarios habituales
- Usuarios únicos ocasionales
- Tiempo de exposición usuarios ocasionales
- Accesibilidad de los usuarios al material
- Porcentaje de amianto en la composición del material

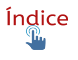

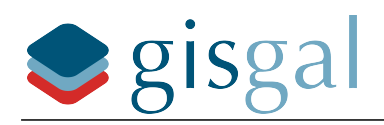

Este bloque de la matriz se ha diseñado para tener en cuenta el número de personas distintas (usuarios únicos) que pueden estar en contacto con los MCAs y su tiempo de exposición, ya que **estos valores deben ser los más influyentes a la hora de priorizar las actuaciones posteriores** encaminadas a la mitigación o eliminación de los riesgos.

En este punto es importante aclarar que los parámetros evaluados en este bloque 3 ya están parcialmente tratados también en el bloque 2, ya que en este bloque 2 figura un riesgo por accesibilidad de las personas al MCA y un valor de  $n^{\circ}$  de personas expuestas.

La razón de esta aparente redundancia es la siguiente: El objetivo de la presencia de este bloque 3 en la matriz de riesgo es **dar a los parámetros que lo componen, referidos a la exposición de las personas, el suficiente peso en el cálculo final** para que éste ordene y priorice las construcciones de forma que las acciones de mitigación o eliminación de los riesgos se realicen en las construcciones **"atendiendo a su grado de peligrosidad y exposición a la población más vulnerable"** tal como estipula la Ley 7/2022.

El bloque 2 de la matriz por su parte se ha implementado de forma que dé soporte a los datos de una inspección realizada conforme a la norma UNE, ya que a futuro va a ser muy útil tener integrada en el censo esa valoración, pero la forma de valorar estos factores y su peso específico en el resultado final a efectos de la norma UNE no permiten a nuestro juicio priorizar adecuadamente las acciones posteriores. Valga como ejemplo que en el apartado de población expuesta la norma UNE da el mismo valor de riesgo a cualquier construcción con 10 o más usuarios y además este factor sólo tiene un peso relativo máximo de 10 sobre 100.

La inclusión en la matriz de riesgo de un bloque específico para valorar la población expuesta permite darle la importancia adecuada a efectos del cumplimiento de la Ley 7/2022 **sin renunciar a disponer en la plataforma de la valoración realizada según norma UNE.**

### Riesgo final ponderado

En cada uno de los tres bloques de la matriz se calcula un valor de riesgo para cada uno de los 15 MCAs por **ponderación de los distintos parámetros del bloque**.

Con los valores resultantes de cada bloque, para cada uno de los MCAs se calcula un **valor de riesgo final**, como la media ponderada de los tres valores con un peso de 50, 10 y 40 sobre 100 respectivamente.

Si alguno de los MCAs tiene un valor igual a cero en el bloque 1, es decir, si se considera que **no está presente en el uso/construcción**, ya no se tienen en cuenta sus valores de riesgo en los bloques 2 y 3, y su **valor de riesgo final será igual a cero.** 

El riesgo asignado al uso/construcción será **el más alto de entre los 15 MCAs**, y el riesgo asignado a la construcción será el más alto de entre todos los usos presentes.

El cálculo del valor de riesgo a partir de los tres bloques de datos y la ponderación aplicada a los mismos tiene como objetivo que **la ordenación de las construcciones del ayuntamiento obedezca de forma efectiva a "su nivel de peligrosidad y exposición a la población" tal como requiere la Ley 7/2022.**

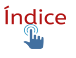

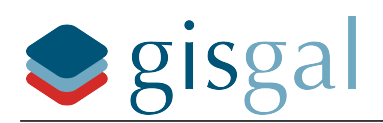

Los valores calculados en cada bloque y también este valor de riesgo final se expresan como un nº de 0 a 100. El valor numérico resultante para cada uso/construcción **no tiene valor en sí mismo** ni debe interpretarse como una probabilidad de sufrir daños por exposición al amianto. **Su función es únicamente la de fijar un orden de las construcciones** del ayuntamiento que permita segmentar, establecer prioridades y decidir sobre qué construcciones se llevarán a cabo las siguientes acciones previstas en el calendario de actuaciones.

De cara al filtrado de los datos y al establecimiento de prioridades, los usos/construcción se agruparán de la siguiente forma:

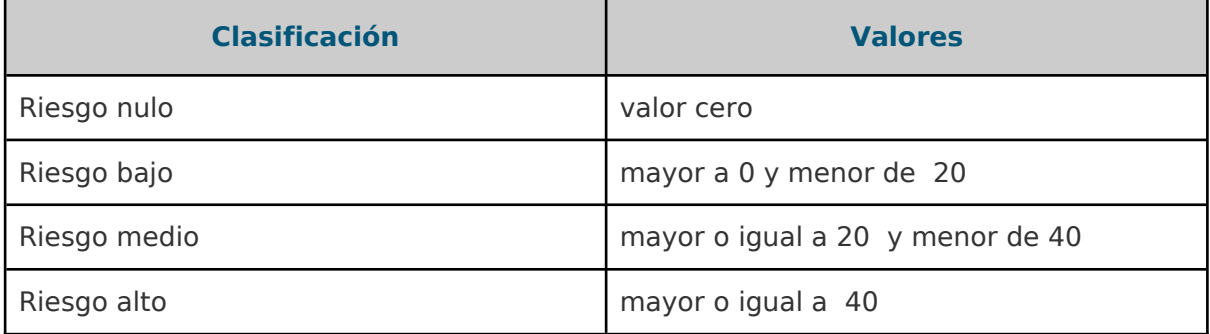

Al igual que advertimos acerca del valor numérico del riesgo, la clasificación de un edificio como riesgo medio o riesgo alto **no debe interpretarse como una medida del riesgo directo e inmediato que corren las personas usuarias**. La función de esta clasificación es **únicamente establecer grupos de edificios homogéneos en cuanto a riesgo** sobre los que llevar a cabo acciones concretas de inspección o control y **acometer estas acciones en el orden más eficiente.**

# <span id="page-17-1"></span>**Censo preliminar de construcciones clasificadas por riesgo**

### <span id="page-17-0"></span>**Definición y objetivos**

La Ley 7/2022 establece la obligación de los ayuntamientos de elaborar un "censo de instalaciones y emplazamientos con amianto". En rigor **dicho censo sólo puede existir tras haber inspeccionado todas las construcciones** presentes en el ayuntamiento (que normalmente se cuentan por miles), lo cual sería **muy ineficiente y prácticamente inviable.**

El objetivo de la Ley es claramente iniciar una serie de medidas que tienen como fin último **la eliminación de los riesgos para la salud** causados por la presencia de amianto.

Este proceso ha de comenzar forzosamente por la identificación de los emplazamientos con amianto (el censo), y **la eficiencia en esta tarea** vendrá dada por **la capacidad de localizar el mayor número posible de construcciones con amianto en el menor tiempo posible y con el menor gasto posible.**

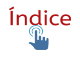

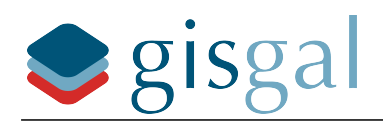

Para ello se hace imprescindible establecer una **clasificación previa** que permita ordenar, segmentar y agrupar las construcciones, y **decidir sobre qué grupos de construcciones se realizarán las inspecciones**, cuándo se realizarán, y con qué medios.

En LocAm este orden de prioridad inicial se obtiene por medio de una **valoración preliminar** del riesgo de cada uso/construcción que se calcula **alimentando a la matriz de riesgo del sistema con los datos más fiables que sea posible obtener o estimar de forma previa a una inspección in situ.**

### <span id="page-18-0"></span>**Funcionamiento y metodología**

Como se ha explicado en el capítulo anterior dedicado al Cálculo del valor de riesgo de un uso/construcción (Matriz de riesgo), la metodología de cálculo tiene especialmente en cuenta el riesgo para las personas y la población expuesta **para que estos factores influyan significativamente en el orden de prioridad de las actuaciones.** 

Con el mismo objetivo la selección de los datos utilizados para hacer la valoración preliminar pone el acento en la prudencia pero sobre todo en que el resultado permita establecer prioridades de actuación, que es el objetivo principal del censo preliminar.

Por eso es conveniente recordar de nuevo que el valor de riesgo calculado por LocAm para una construcción no tiene valor en sí mismo, sino sólo como **medio para conseguir ordenar, establecer prioridades y realizar las acciones posteriores de forma eficiente.**

### Clasificación preliminar por probabilidad de presencia (Riesgo 1)

Probabilidad de presencia basada en estadísticas históricas

El sistema da un valor estimado a la probabilidad de presencia en función de la fecha de construcción (o de reforma integral) del uso/construcción **a partir de estudios y estadísticas sobre la comercialización y utilización de los distintos MCAs en cada año.**

También basándose en diversos estudios y datos oficiales, el sistema estima un valor para la probabilidad de presencia **por la frecuencia de utilización de cada MCA respecto al total de MCAs.**

En tercer tercer lugar se asigna una probabilidad por la **frecuencia histórica de utilización de cada MCA en la tipología constructiva/uso** al que pertenece el uso/construcción que está siendo evaluado.

#### Probabilidad de presencia por observación

Finalmente se puede añadir un cuarto valor de probabilidad de presencia observada que, sin llegar a afirmar la ausencia o presencia del MCA, sí ayude a depurar y mejorar la clasificación preliminar de cara a optimizar los recursos que se destinarán a las futuras inspecciones. Esta depuración se consigue por las vías de:

-Ayudar a descartar aquellos MCAs de los que se pueda estimar por observación una probabilidad casi nula.

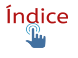

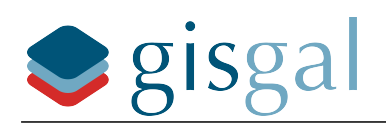

-Señalar aquellos MCAs de los que se puede estimar por observación una probabilidad de presencia muy alta.

Debido al objetivo concreto que cumple este parámetro, sus valores serán únicamente el valor 1 para expresar una probabilidad muy baja, o los valores 60-70-80-90 para expresar un riesgo considerable de que el MCA está presente.

#### Teledetección automatizada

El MCA n.º 1, "Cubiertas de fibrocemento", es un caso particular para el cual la probabilidad de presencia observada se calcula en la fase de censo preliminar mediante el **análisis de ortofotografías aéreas y/o satelitales.**

El primer paso consiste en un **proceso automatizado** de análisis de ortofotografías que consta de varias fases en las que **se combinan distintos algoritmos de teledetección con distintas imágenes aéreas** para posteriormente, utilizando el resultado de **al menos tres de esas combinaciones**, calcular un valor de probabilidad basado en las coincidencias entre ellas.

LocAm realiza este proceso sobre ortofotografías de acceso público, como por ejemplo las facilitadas por el PNOA (Plan nacional de ortofotografía aérea), servicios de ortofotografía aérea específicos de cada Comunidad Autónoma, o el propio Google Maps.

Existe la opción de realizar el proceso de teledetección **utilizando fotografías de satélite realizadas expresamente para el ayuntamiento** para este fin por empresas que operan satélites especialmente dedicados. La utilidad de realizar el proceso de teledetección sobre estas imágenes radica en una **mejora de la precisión de la estimación debido principalmente a dos factores:**

- La posibilidad de análisis de un mayor número de bandas del espectro electromagnético.
- La eliminación del desfase temporal, que evita catalogar como fibrocemento una cubierta que haya sido retirada/sustituida después de la toma de la fotografía y antes del momento del análisis.

**El coste de estas fotografías es muy elevado**, partiendo del entorno de los 4.000€ para un ayuntamiento pequeño e incrementándose en función de la superficie, y antes de decantarse por esta opción debe tenerse en cuenta lo siguiente:

- El proceso **automatizado** de teledetección de fibrocemento en cubiertas, incluso en el caso de alcanzar una gran precisión, mantiene un porcentaje de error significativo. Es un proceso extremadamente complejo debido a las mínimas diferencias que ciertos materiales ofrecen entre sí a los algoritmos de teledetección, y **la forma de ofrecer un elevado porcentaje de acierto pasa necesariamente por elevar el número de descartes en falso**, es decir, dejando fuera los casos dudosos y por lo tanto dejando fuera del censo un cierto número de cubiertas que sí deberían constar para poder ser inspeccionadas llegado el caso.
- Por muy preciso que resulte un proceso automatizado de teledetección, su resultado nunca sería suficiente por sí solo para confirmar la presencia de amianto y generar obligaciones legales al propietario de una construcción, y por lo tanto **no evita la necesidad de la comprobación in situ.**

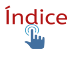

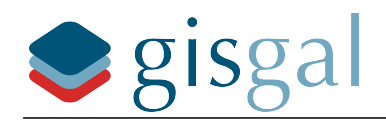

 La eliminación del desfase temporal nunca es total, o sólo lo sería si las actuaciones posteriores (inspecciones, controles, retiradas) se van a ejecutar inmediatamente. Si esas acciones se van a producir meses o incluso años después de la teledetección algunas de las cubiertas detectadas pueden haber sido modificadas, lo que **nos lleva de nuevo a la constatación de que la teledetección no evita en modo alguno la necesidad de inspección in situ.**

#### Teledetección revisada por técnico

Por todo lo explicado anteriormente en Gisgal consideramos que la teledetección automatizada **no es suficientemente precisa** ni siquiera en el caso de invertir una suma importante en fotos satelitales de alta calidad, y por eso LocAm implementa un proceso de **revisión manual de los resultados de la teledetección** que ofrece los resultados más precisos **sin incurrir en el gasto de las imágenes satelitales de proveedores privados.**

Así el proceso de teledetección automatizada descrito en el punto anterior se realiza **sólo para determinar qué construcciones deben ser revisadas por un técnico experto**. LocAm guía al técnico a estas cubiertas y le facilita diversos medios técnicos para el **análisis de las distintas imágenes aéreas y satelitales disponibles**, llegando a comparar imágenes de distintas épocas y a utilizar las fotografías a pie de calle de Google Street View.

Como resultado de esta revisión manual el técnico **corrige para cada construcción el valor de probabilidad de presencia** previamente asignado en el proceso automatizado, fijando ese valor en:

Valor **90** para construcciones con presencia de fibrocemento según las imágenes disponibles. No se adopta un valor de 100 como expresión de la incertidumbre provocada por la fecha de las imágenes y las dificultades técnicas inherentes al proceso, y dado que como explicamos al principio de este apartado este valor se usa en fase preliminar, fase en la que no cabe expresar con certeza la presencia del MCA.

Valores **60, 70 ó 80** para construcciones con elevada probabilidad de presencia pero de más difícil comprobación, como pueden ser los casos de doblaje de cubiertas y encapsulados (cubiertas de fibrocemento recubiertas con otros materiales).

Valor **1** para todas las construcciones en las que la teledetección automática asigne alguna probabilidad pero el técnico no identifique cubiertas de fibrocemento en su análisis de las imágenes. No se adopta un valor cero en coherencia con el carácter preliminar de este dato, ya que mediante teledetección no puede afirmarse con total seguridad que no existe ningún material con amianto en su composición, permaneciendo un grado de incertidumbre por factores como los doblajes de cubierta no detectados, ciertos tipos de tejas con amianto en su composición, cubiertas de pizarra especialmente indistinguibles del fibrocemento, presencia de pequeños añadidos a los tejados realizados con fibrocemento, etc.

#### Otros elementos de fibrocemento en cubiertas

Durante el proceso de revisión de los resultados de la teledetección, el técnico puede detectar también la probabilidad de presencia de otros elementos de fibrocemento como depósitos de agua, de uso extendido en algunas regiones.

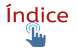

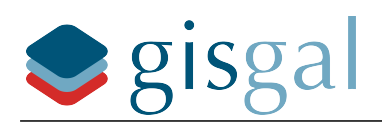

La presencia de estos elementos se hará constar en el censo preliminar dando un valor de probabilidad de presencia por observación al MCA n.º 4, "Resto de materiales de fibrocemento", de la misma forma y con los mismos criterios y valores de riesgo que los empleados para el MCA n.º 1 "Cubiertas de fibrocemento".

### Clasificación preliminar por riesgo inherente al material (Riesgo 2)

A los parámetros del bloque 2 se le asignan valores para cada MCA que provienen de **diversos estudios y datos de fuentes oficiales**, y siguiendo la metodología de valoración de la Norma UNE que no se reproduce en este dossier por no tratarse de información de uso público.

Cabe destacar que la asignación de valores preliminares se realiza bajo un criterio de prudencia, utilizando el valor más alto en caso de duda.

También es importante destacar en este punto que, debido a que hay dos parámetros en este bloque que vuelven a ser valorados en el bloque 3 por las razones expuestas en el capítulo "Cálculo del valor de riesgo de un uso/construcción", la valoración preliminar se hace dejando a cero estos dos parámetros, que son los siguientes:

- Riesgo por accesibilidad de las personas al MCA
- Número de personas expuestas

De esta forma la incidencia de estos dos factores en el riesgo final se produce por su presencia y ponderación específica en el bloque 3, diseñado al efecto de cumplir con los requisitos de priorización de las actuaciones posteriores que estipula la Ley 7/2022.

### Clasificación preliminar por población expuesta (Riesgo 3)

Los valores asignados de forma preliminar a cada parámetro de este bloque para cada MCA referidos a la población expuesta provienen de **estimaciones de aforo realizadas a partir de la superficie construida** de cada uso/construcción y de su actividad, y para cada tipo de uso se estipula una proporción entre usuarios habituales (residentes o empleados de un centro de trabajo) y visitantes ocasionales (visitas, clientes, usuarios de edificios de uso público). También se realiza una **estimación de las horas anuales de utilización por cada usuario único para cada tipo de uso**, ya que recordemos que el objetivo de esta parte de la valoración es tener en cuenta el  $n<sup>o</sup>$  de personas distintas (usuarios únicos) que pueden estar en contacto con MCAs y su tiempo de exposición.

En cuanto al parámetro referido a la accesibilidad de las personas a cada MCA se realiza una estimación basada en el tipo de uso y ubicación habitual de cada MCA en cada tipo de uso constructivo, y para la estimación del porcentaje de amianto en cada MCA se recurre también a fuentes y estudios oficiales.

### Clasificación preliminar final - nivel de riesgo por uso/construcción

Siguiendo el funcionamiento normal establecido para la matriz de cálculo, el valor final se calcula por ponderación de los tres tipos de riesgo para cada MCA y para cada uso construcción.

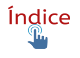

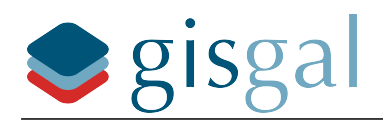

El valor de riesgo preliminar atribuido a cada uso/construcción será el del MCA que arroje el peor valor, y de la misma forma cuando sea conveniente asignar un valor único a la construcción o edificio se le atribuirá el del uso/construcción de peor valoración.

# <span id="page-22-2"></span>**Canalizaciones de fibrocemento enterradas**

### <span id="page-22-1"></span>**Definición y objetivos**

La ley 7/2022 en el momento de establecer las obligaciones de localizar el amianto y de planificar su retirada usa los términos "instalaciones y emplazamientos" , lo cual sólo puede interpretarse como la lógica intención de hacer extensiva la solución del problema del amianto a cualquier ubicación en la que éste pueda encontrarse, sin limitarse a los edificios.

Uno de los usos habituales del fibrocemento, material que durante muchos años ha incluido el amianto en su composición, ha sido la fabricación de tuberías de gran diámetro para construir las canalizaciones de las redes de **abastecimiento de agua y de saneamiento.**

LocAm incluye un censo de las canalizaciones del ayuntamiento con contenido de amianto clasificadas por riesgo, **para extender a este tipo de instalación tanto la clasificación preliminar por riesgo como la planificación de acciones posteriores** y el soporte informático y administrativo para la realización de las mismas.

Debido a la muy distinta naturaleza de estas instalaciones respecto a las edificaciones, su tratamiento dentro de LocAm es distinto a las anteriores, tanto en relación a los datos que se tratan como a la forma de calcular su riesgo y a la naturaleza de las actuaciones posteriores.

### <span id="page-22-0"></span>**Funcionamiento y metodología**

#### Inventario de redes

LocAm incorpora las redes de saneamiento y abastecimiento de agua, identificando **los tramos de estas redes que supuestamente fueron realizados con fibrocemento**, para que cada tramo concreto pueda ser clasificado de forma preliminar en cuanto a su riesgo y pueda ser objeto de posteriores inspecciones y eventuales sustituciones de materiales a contemplar dentro del calendario de actuaciones.

De cada tramo se registran los siguientes datos:

- Fase de la EIEL
- Código INE municipal
- Código municipal Catastro
- Número de identificación
- Tipo de red (Abastecimiento/saneamiento)
- Tipo de tramo (ramal de saneamiento/colector/emisario/conducción/red de distribución)
- Material con el que está construido

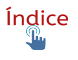

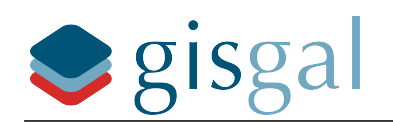

- Estado de conservación (bueno/regular/malo)
- Diámetro (en su caso)
- Longitud
- Titular de la red (vecinal/municipal/provincial/comunidad autónoma/ etc)
- Gestor de la red (tipo de organismo o empresa responsable)
- Sistema de transporte (por gravedad/por impulsión)

La fuente de estos datos será la EIEL (Encuesta de Infraestructuras y Equipamientos Locales) que se encarga de recopilar la Secretaría de Estado de Política Territorial, en todos aquellos casos en los que esta información esté disponible.

Se trata del inventario geoposicionado oficial con la mayor cantidad y calidad de información disponible y que además mantiene la estandarización de información necesaria para poder ser tratada de forma automatizada a gran escala.

Los datos recabados son los necesarios para clasificar los tramos por su nivel de riesgo y por su titularidad / competencia, a efectos de **poder planificar acciones posteriores de inspección, control o sustitución de materiales**.

Es importante destacar que uno de los datos informados en la EIEL es el material de construcción de las redes, estando diferenciado en este caso los tramos construidos con fibrocemento.

También hay que destacar que, por definición, un "tramo" es una parte de la red que comparte los valores de los datos anteriores (mismo material de construcción, mismo estado de conservación, mismo titular de la red, mismo sistema de transporte y mismo gestor), y **por lo tanto un tramo puede ser una parte muy grande de una red,** en contraposición a lo que se podría interpretar como tramo físico, que podría ser por ejemplo la distancia entre dos arquetas o registros.

En caso de que esta información no estuviese disponible en la EIEL para un ayuntamiento concreto, éste puede facilitar la información a Gisgal para su incorporación a LocAm, siempre que se haga en el mismo formato estandarizado y disponga de la información mínima necesaria.

#### Clasificación por riesgo

Al igual que en el caso de las construcciones, LocAm implementa un **método de cálculo del riesgo de cada tramo,** que se basa en la asignación de una puntuación en función del valor de cada uno de los siguientes parámetros:

- Clase de red (abastecimiento/saneamiento)
- Red en uso (en uso/sin uso)
- Tipo de tramo (ramal o red de saneamiento/colector/emisario/red de distribución/tramo o red de conducción)
- Estado de conservación (bueno/regular/malo)
- Diámetro de la tubería
- Longitud

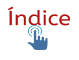

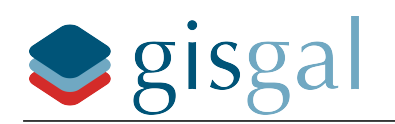

Los valores asignados a cada parámetro tienen en cuenta lo siguiente:

- Se supone un riesgo mayor siempre a las redes de abastecimiento, ya que son las que suponen un contacto entre el material de la red y los usuarios, al contrario que en las redes de saneamiento.
- De la misma forma, entre los tipos de tramos o red se supone un mayor riesgo a los tramos que dan servicio a otros tramos, ya que afectan a más población.
- El estado de conservación afecta al cálculo ya que se supone un mayor desprendimiento de fibras de amianto en el fibrocemento más antiguo y peor conservado.
- El diámetro es un apartado importante debido a que existen diferencias muy significativas y esto redunda en una superficie de contacto muchísimo mayor, así como un caudal muy superior. El dato de diámetro no siempre es conocido, por lo que será necesario disponer de unos valores por defecto para cada tipo de red.
- La longitud también penaliza ya que se puede estimar que la capacidad de un tramo para emitir fibras de amianto estará, entre otros factores, en función de su tamaño.

Como se puede ver, la valoración del riesgo se basa en dos factores: la peligrosidad del material (capacidad de emisión de fibras) y la posible población expuesta. Estos dos factores equivalen al Riesgo 2 y Riesgo 3 de la matriz de riesgo utilizada para las construcciones. El Riesgo 1, que era la probabilidad de presencia del material no es necesario evaluarla en este caso ya que sólo se actúa sobre tramos de los que ya se conoce su material de fabricación y éste es el fibrocemento (uno de los MCAs contemplados por LocAm).

Al igual que para el cálculo de riesgo de las construcciones, **es esencial dar especial importancia a la población expuesta** para que sea el factor decisivo a la hora de priorizar las actuaciones posteriores.

El valor final de riesgo es una cifra entre 0 y 100 que se obtiene de la suma de los valores de cada parámetro, y finalmente los tramos se agrupan y se clasifican de acuerdo con las mismas horquillas de valores que en las construcciones:

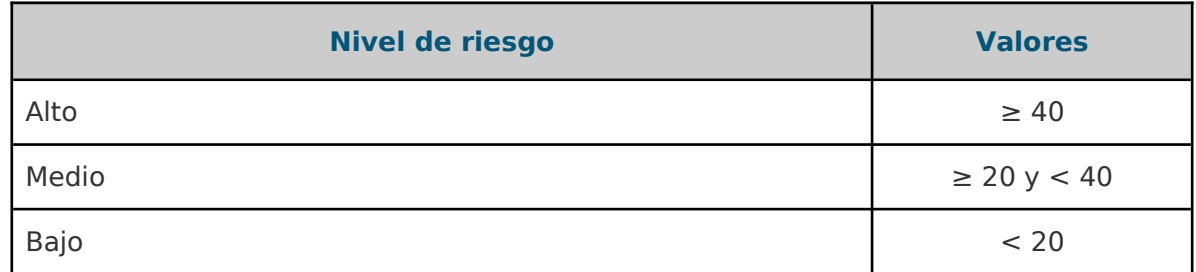

Al igual que con las construcciones, también se hace necesario realizar una **valoración preliminar del riesgo** que sirva como punto de partida para la organización/priorización de las acciones posteriores (inspecciones, controles, retiradas) que formarán parte del calendario de actuaciones, pero en este caso todos los valores utilizados para el cálculo vienen ya dados por la EIEL y LocAm no incorpora correcciones ni estimaciones de los mismos.

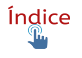

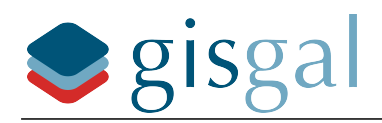

Las posteriores comprobaciones y resultados de inspecciones se incorporarán a LocAm para **recalcular el riesgo** de cada tramo y **actualizar el censo y la planificación** de acciones posteriores.

## <span id="page-25-2"></span>**Visor web**

### <span id="page-25-1"></span>**Definición y objetivos**

La información generada y almacenada por LocAm se consulta y se edita a través de la página web **munimap.org**, propiedad de Gisgal.

Dicha web es en esencia un **visor de mapas**, y LocAm es una opción del visor que superpone sobre el mapa una capa de polígonos que representan a cada una de las construcciones, que son los **objetos seleccionables por el usuario,** y que al ser seleccionados dan acceso a la información generada y almacenada para esa construcción y **para cada uno de sus usos** (recordemos que el cálculo de riesgo se realiza por separado para cada uso presente en una construcción, como por ejemplo uso residencial, uso comercial, etc).

Los polígonos que representan a los edificios están coloreados según su nivel de riesgo, correspondiendo los colores verde, amarillo, naranja y rojo respectivamente a los niveles de riesgo nulo, bajo, medio y alto.

La web también ofrece la opción de consultar el **censo de construcciones en forma de listado**, en sustitución del mapa. Este listado se puede filtrar en función de diversos argumentos como la titularidad o el nivel de riesgo, para generar listados específicos que contienen **grupos de construcciones sobre las que planificar una acción posterior concreta** (por ejemplo: listado de edificios de titularidad municipal y riesgo alto). La creación de estos listados/grupos segmentados y la planificación de acciones específicas permite **la elaboración del calendario de actuaciones.**

La web será accesible a distintos tipos de usuarios y un sistema de permisos determinará qué datos pueden consultar y qué datos pueden editar cada tipo de usuario.

### <span id="page-25-0"></span>**Funcionamiento y metodología**

#### Panel de selección. Modo mapa

Este panel ocupa la parte principal de la interfaz y por defecto muestra un mapa de fondo centrado en el ayuntamiento y sobre éste los polígonos que representan las construcciones existentes en el censo.

El usuario puede elegir ver la información usando como fondo los siguientes mapas:

- Ortoimagen PNOA (Plan Nacional de Ortofotografía Aérea)
- Google Satellite
- Google Satellite Hybrid (incluye información de Google Maps)
- OpenStreetMap

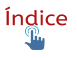

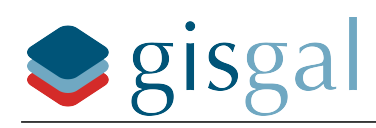

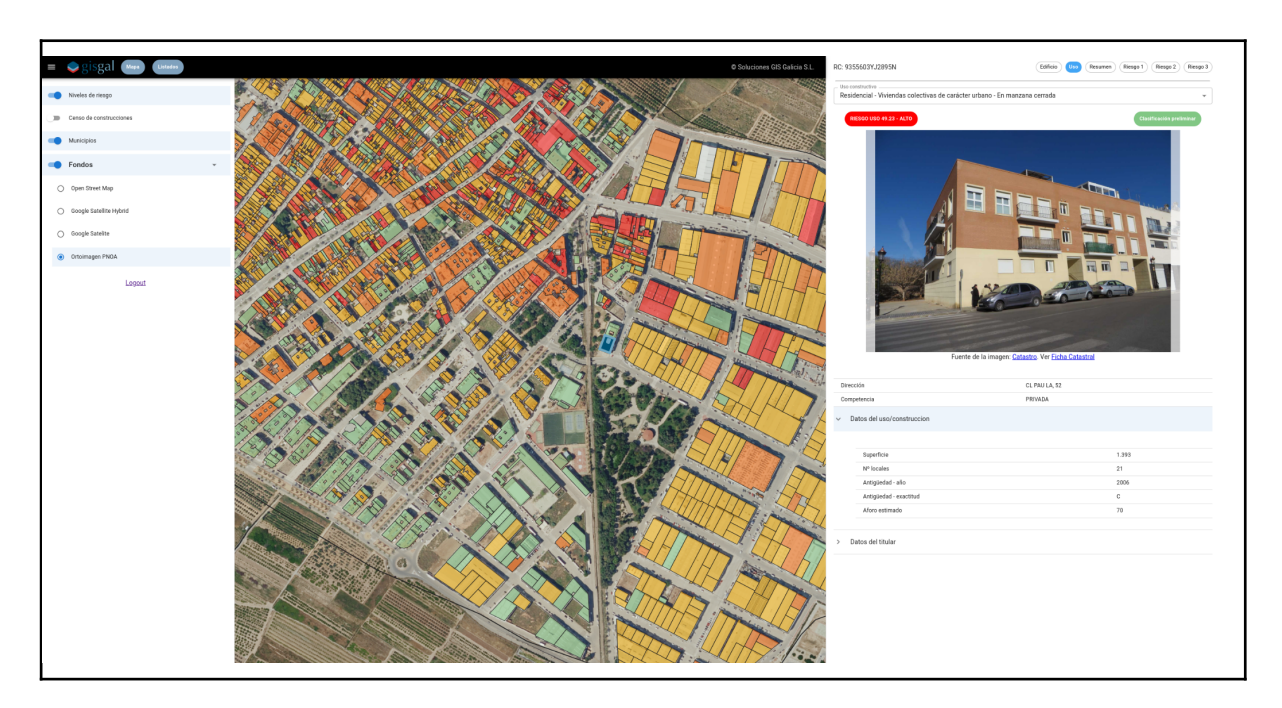

Se trata de mapas de uso muy extendido, que resultan familiares para un gran cantidad de usuarios, y que en conjunto ofrecen todo tipo de información visual para que un usuario pueda usarlos como guía de cara a encontrar la localización que desea consultar.

El usuario puede seleccionar una construcción haciendo clic sobre el polígono que la representa, lo cual mostrará la información de dicha construcción. Estos polígonos tienen color verde, amarillo, naranja o rojo en función de su nivel de riesgo, **mostrando el nivel de riesgo más alto de entre todos los usos presentes en el edificio** (en el caso de haber más de uno. Recordemos que si por ejemplo en un edificio hay locales de uso residencial y otros de uso industrial, se evalúa el riesgo de forma separada para cada uso)

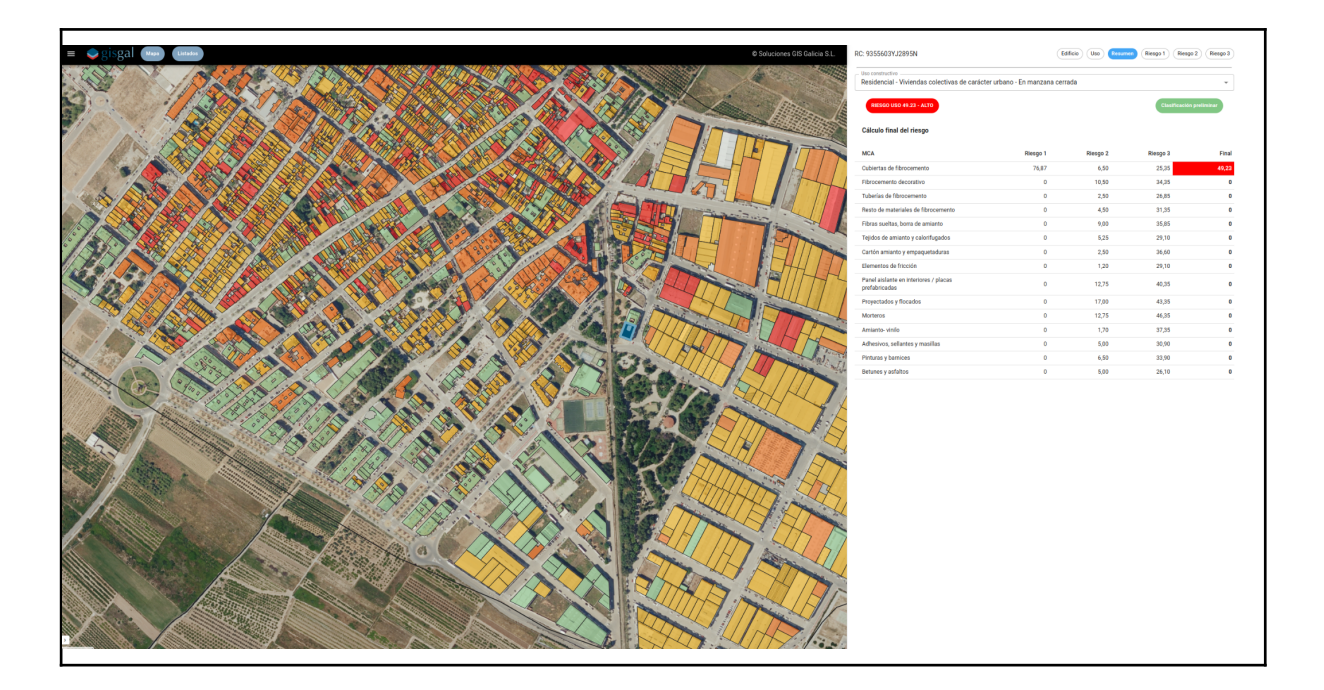

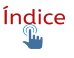

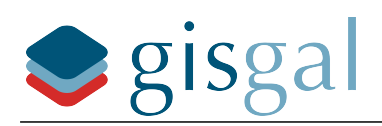

### Panel de selección. Modo listado

Seleccionada esta opción, el mapa será sustituido en el panel de selección por un **listado de usos/construcciones** que tengan asignado un nivel de riesgo distinto de nulo, es decir, **los usos/construcción sin riesgo no se listan**. De cada uso/construcción se muestran los siguientes datos:

- Referencia catastral
- Dirección
- Uso
- Superficie (metros cuadrados totales de todos los locales con el mismo uso)
- $\cdot$  N<sup>o</sup> de locales (locales que tienen ese uso dentro de la construcción)
- Riesgo (Valor de riesgo más alto de entre los calculados para cada MCA)
- MCA de mayor riesgo

Cada uso/construcción mostrado en el listado también puede ser seleccionado para que se muestre la información correspondiente al mismo.

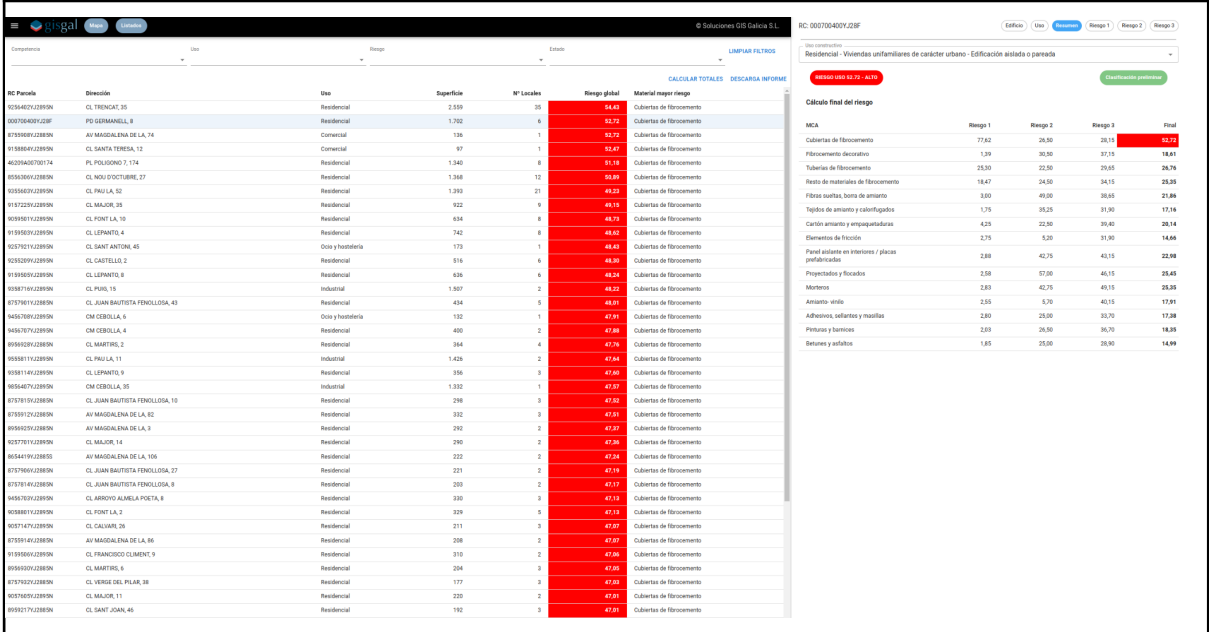

El listado puede filtrarse en función de cuatro parámetros con los siguientes valores posibles:

- Titularidad/competencia
	- Municipal
	- Otros organismos públicos
	- Privada
- $\cdot$  Uso
	- Residencial
	- Industrial y servicios

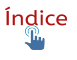

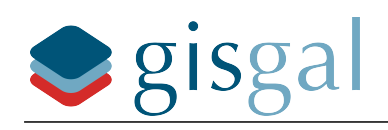

- Riesgo
	- Bajo
	- Medio
	- Alto
- Estado
	- Clasificación preliminar
	- Propuesto para inspección intermedia
	- Inspección intermedia realizada
	- Propuesto para inspección avanzada
	- Inspección avanzada realizada

Los valores seleccionados para los distintos parámetros son acumulativos, de manera que la aplicación de los filtros produce listados del tipo "construcciones de titularidad municipal y riesgo medio" , o "construcciones de uso industrial y servicios con riesgo alto e inspección intermedia realizada", con el objetivo de que **estos listados filtrados sirvan a las tareas de planificación, seguimiento y administración de las distintas actuaciones.**

El estado de los distintos filtros conforma por lo tanto el título del listado que se muestra, y bajo éste, antes de iniciar el listado, se muestra una tabla con datos que resumen el resultado de los filtros y que constituyen **la caracterización del grupo resultante** de usos/construcción.

Los datos de caracterización se muestran separados por nivel de riesgo (para el caso de que no se haya filtrado para un único nivel de riesgo), y son:

- Nº de construcciones
- Nº de usos/construcción
- Nº de locales
- Superficie media por local
- Dispersión

Como medida de la dispersión se adopta la distancia media de todas las construcciones a un centro geográfico de todas ellas, ponderada por el  $n^{\circ}$  de usos/construcción presentes en cada construcción.

El objetivo de esta tabla de caracterización es **servir de base al cálculo de costes de las actuaciones** a realizar sobre el grupo de usos/construcción seleccionados.

### Panel de información

Cuando seleccionamos una construcción en el mapa o un uso/construcción en el listado la información almacenada en el sistema se muestra en este segundo panel.

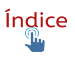

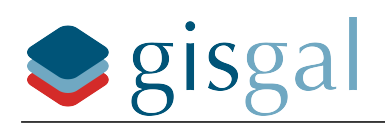

En la parte superior hay un menú desplegable que permite alternar la información de los distintos usos/construcción cuando el objeto seleccionado es una construcción en el mapa. Por defecto se mostrarán los datos del uso con mayor valor de riesgo, que es el mismo valor de riesgo representado por el color del edificio en el mapa.

Por encima de este desplegable se disponen varios botones que denominamos "vistas" y que sirven para agrupar la información para simplificar su lectura y también para mostrar a cada tipo de usuario la información que puede ver o editar en función de los permisos que tenga. Las distintas vistas son:

- Edificio. Se ilustra con la foto del mismo en Catastro y contiene los datos comunes a todos los usos/construcción presentes y una relación de éstos.
- Uso. Se ilustra también con la foto del edificio y contiene los datos específicos del uso/construcción seleccionado en el menú desplegable, como su superficie, nº de locales, antigüedad y aforo máximo estimado. También contiene los datos del titular si estos han sido introducidos.
- Resumen. Contiene el resumen del resultado de cada uno de los bloques de la matriz de riesgo y el cálculo ponderado del valor final de riesgo para cada MCA. Se destaca en color el valor del MCA con riesgo más alto que es el valor asumido por el uso/construcción.
- Riesgo 1. Contiene el detalle de los valores correspondientes al primer bloque de la matriz de riesgo (Probabilidad de presencia o presencia confirmada de MCAs) y el resultado del valor de riesgo correspondiente a este bloque para cada MCA. Se destaca en color el valor del MCA con riesgo más alto.
- Riesgo 2. Contiene el detalle de los valores del segundo bloque de la matriz de riesgo (Peligrosidad de los MCAs) y el resultado parcial de este bloque para cada MCA. Se destaca en color el valor del MCA con riesgo más alto.
- Riesgo 3. Contiene el detalle de los valores del tercer bloque de la matriz de riesgo (Población expuesta) y el resultado parcial de este bloque para cada MCA. Se destaca en color el valor del MCA con riesgo más alto.

El panel de información también muestra dos etiquetas de color en su parte superior, bajo el menú desplegable. La primera de ellas, a la izquierda, muestra el valor de riesgo adoptado para el uso/construcción seleccionado, que es el valor del MCA con mayor riesgo, y se muestra el valor y en el color correspondiente a su nivel de riesgo. La segunda etiqueta representa el estado del uso/construcción referido a su situación respecto a las distintas fases del calendario de actuaciones, como por ejemplo "Clasificación preliminar", "Propuesto para inspección intermedia", o "Inspección avanzada realizada".

### Modo "Kiosko"

Este es un modo simplificado de consulta en el que toda la pantalla está ocupada por el mapa, y al seleccionar cualquier elemento del mismo se muestra en el centro de la pantalla una versión reducida del panel de información, que muestra sólo las siguientes vistas y con el siguiente contenido:

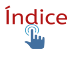

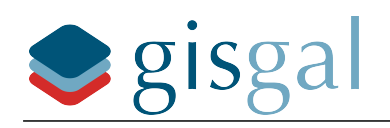

Vista Edificio

- Etiqueta con el valor de riesgo
- Foto del edificio
- Ref. catastral
- Dirección
- Uso principal

Vista Resumen (resumen de la valoración de riesgo)

- Selector de usos
- Etiquetas de valor de riesgo y de Estado de las actuaciones
- Tabla resumen de riesgos por MCA

A este modo kiosko se accede mediante el icono de maximizar situado en la esquina inferior derecha del panel de mapa.

Si se ha maximizado el mapa, en la misma esquina inferior derecha se muestra un icono que permite salir del modo kiosko y volver a mostar el panel de información en su lugar y con la información completa.

En el caso de que un ayuntamiento quisiese hacer pública la información de su censo, **los usuarios sin identificación que accediesen libremente a través de internet sólo tendrían acceso a LocAm en este modo kiosko con información simplificada.**

# <span id="page-30-1"></span>**Elaboración del calendario de actuaciones**

### <span id="page-30-0"></span>**Definición y objetivos**

La elaboración de un calendario que planifique la retirada de los materiales con amianto es la **segunda obligación establecida por la Disposición adicional decimocuarta de la Ley 7/2022.**

De nuevo, la falta de concreción de la norma y la ausencia de desarrollo reglamentario o de otro tipo, abre forzosamente la puerta a distintas interpretaciones y enfoques sobre cómo cumplir con esta obligación.

La interpretación que a juicio de los técnicos de Gisgal cabe aplicar se resume en lo siguiente:

- 1. La obligación de contar con un censo de instalaciones y emplazamientos con amianto **sólo podría en rigor considerarse cumplida tras haber verificado in situ la presencia de amianto en todas las edificaciones**, **construcciones e instalaciones** en el territorio del ayuntamiento, puesto que sólo esta comprobación in situ podría dar lugar a la imposición de la obligación de posteriores acciones encaminadas a eliminar el riesgo que dicho material pueda suponer para la salud.
- 2. Puesto que la realización de las inspecciones es imprescindible para que exista un "censo de instalaciones y emplazamientos con amianto", y este censo de materiales con amianto es imprescindible para que exista el "calendario que

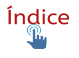

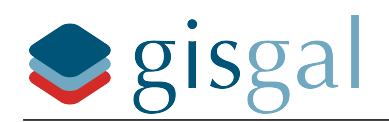

planifique su retirada", consideramos que la única forma posible de abordar el cumplimiento de las dos obligaciones es **considerar a las inspecciones como la primera actuación de dicho calendario.**

Es decir, dicho calendario, entendido como **un plan de trabajo que recoge las distintas actuaciones a realizar hasta la eliminación de los MCAs** sólo puede comenzar con la primera inspección de los edificios.

3. El contenido del calendario de actuaciones se puede describir de forma esquemática como una sucesión de **hitos que consisten en la ejecución de una actuación concreta sobre un grupo acotado de construcciones o de instalaciones.**

**LocAm**, mediante la capacidad de segmentación que obtiene de la clasificación preliminar por riesgo, facilita los grupos de construcciones e instalaciones sobre los que aplicar las primeras actuaciones, y sobre esa base **Gisgal asesora y acompaña al ayuntamiento en la elaboración del calendario.**

### <span id="page-31-0"></span>**Funcionamiento y metodología**

Gisgal facilita al ayuntamiento una investigación previa sobre los distintos tipos de actuaciones posibles, sus condiciones y características, y sobre la competencia del ayuntamiento para realizarlas, conformando un **"catálogo de actuaciones"** como pueden ser los distintos tipos de inspección (básica, intermedia, avanzada), tareas de investigación de titularidad, comunicaciones a los propietarios, etc, hasta llegar a una eventual retirada de materiales como actuación última.

La aplicación de **alguna de estas actuaciones** sobre un **grupo concreto de construcciones o instalaciones** constituirá un hito principal del calendario. Veamos algunos posibles ejemplos:

- Investigación de titularidad sobre construcciones clasificadas como riesgo alto en clasificación preliminar.
- Realización de inspecciones intermedias sobre construcciones de titularidad municipal clasificadas como riesgo medio y alto tras clasificación preliminar.
- Realización de inspecciones avanzadas sobre construcciones de titularidad privada y uso industrial/servicios clasificadas como riesgo alto tras inspección básica.
- Retirada de materiales de construcciones de titularidad municipal clasificadas como riesgo alto tras inspección avanzada.

Estos hitos principales pueden conllevar la programación de tareas previas como preparación y **publicación de una licitación**, o posteriores, como tareas de comprobación y seguimiento de una actuación.

La definición de los hitos y la programación de fechas de inicio y fin tanto de los hitos principales como de sus trabajos previos y posteriores constituye el calendario de actuaciones.

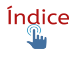

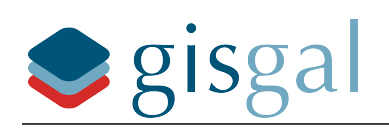

# <span id="page-32-2"></span>**Información para la contratación de inspecciones**

### <span id="page-32-1"></span>**Definición y objetivos**

La primera actuación dentro del calendario que planifica las acciones conducentes a la retirada del amianto ha de ser la inspección in situ y la toma de muestras en emplazamientos e instalaciones para determinar la presencia y la peligrosidad, en su caso, de los MCAs.

Es el resultado de estas inspecciones, realizadas conforme a la Norma UNE, lo que realmente conforma el censo de emplazamientos e instalaciones con amianto, sustituyendo a la clasificación preliminar de riesgo.

Estas inspecciones son también el primer gasto importante que deberá realizar el ayuntamiento a lo largo del proceso de localización y retirada de los MCAs y debido a su importe es muy probable que sean objeto de licitación pública.

Por ello, la plataforma LocAm está diseñada para obtener los datos necesarios para poder realizar un cálculo de costes de las inspecciones para un grupo determinado de construcciones.

LocAm puede así facilitar a los ayuntamientos un informe con dichos datos y una estimación propia del coste para el grupo de construcciones que el ayuntamiento determine, para facilitar la tarea de petición y evalución de ofertas.

Gisgal también asesora a los ayuntamientos en la redacción del pliego de prescripciones técnicas en caso de licitación pública.

De esta forma el ayuntamiento recibe junto con el censo preliminar la información y **el asesoramiento que necesita para tomar las decisiones oportunas sobre la contratación de las inspecciones**.

### <span id="page-32-0"></span>**Funcionamiento y metodología**

#### Estimación de costes de inspecciones por uso/construcción

La estimación del coste parte de la elección de un grupo determinado de construcciones a incluir en la estimación. Las construcciones del grupo se obtienen de LocAm utilizando la vista de listados y aplicando de forma acumulativa los filtros disponibles.

Por ejemplo, **el grupo de edificios sobre los que será más común el cálculo de esta estimación será el formado por los usos/construcción de titularidad municipal con riesgos alto, medio o bajo tras clasificación preliminar.** 

De ese listado filtrado de usos/construcción se obtienen para cada uno de ellos los siguientes datos:

- Ref. Catastral
- Dirección
- Uso
- Superficie
- $\cdot$  N.º de locales
- $N.9$  de MCAs posibles (MCAs con un riesgo final superior a 5)

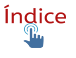

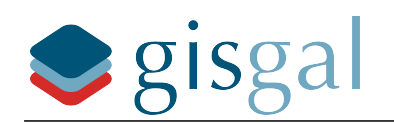

- MCA de mayor riesgo
- Riesgo global tras clasificación preliminar

A partir de los datos de uso, superficie, n.º de locales y n.º de posibles MCAs, se realiza **una estimación del n.º de analíticas/muestras para cada construcción**, la cual añadida a los datos anteriores permite calcular una estimación de tiempos de trabajo y de coste para las siguientes tareas:

- Acceso a las instalaciones y preparación de la inspección
- Realización de la inspección visual
- Tomas de muestras (tiempo y consumibles)
- Reparación de sondeos (tiempo y materiales)
- Elaboración de documentación
- Analíticas por microscopía óptica polarización
- Analíticas por microscopía electrónica de barrido

Finalmente, de todos los datos anteriores se obtiene una estimación total de coste para cada uno de los uso/construcción.

El valor de riesgo obtenido en la clasificación preliminar puede usarse para ordenar las construcciones en caso de tener que limitar los edificios a inspeccionar en función de una limitación presupuestaria.

#### Estimación de costes comunes y del coste total

Del total de horas necesarias para la realización de todos los trabajos para el grupo de construcciones se estima el n.º de jornadas de trabajo necesarias, teniendo en cuenta también el n.º de construcciones y su dispersión, y con esto se estiman para el total de los trabajos las cifras de coste de las tareas:

- Recopilación de información previa de los edificios
- Desplazamientos y dietas
- Elaboración de informes finales
- Amortización herramientas y equipos

Añadiendo a estos capítulos el total de los costes de inspección calculados anteriormente, y sumando una previsión de gastos de estructura, el beneficio industrial, y el IVA, se obtiene la estimación del presupuesto base de licitación.

La metodología utilizada para cada uno de los cálculos es extremadamente detallada, con el objetivo de que la estimación final total obedezca a criterios rigurosos y realistas y alcance una precisión elevada a nivel general.

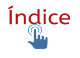

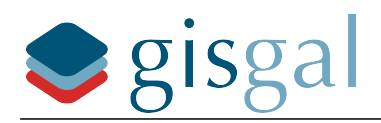

Lógicamente el nivel de error posible en el cálculo de coste por construcción para cada una de ellas de forma aislada es mayor, pero la suma de las estimaciones para un grupo de docenas o cientos de edificios es considerablemente fiable.

### Borrador del pliego de prescripciones técnicas

Gisgal facilita a los ayuntamientos (o a otros organismos eventualmente obligados a realizar el censo) un **borrador que recoge distintas consideraciones normativas y técnicas sobre la ejecución de las inspecciones**, así como el resumen de los cálculos anteriores y la metodología empleada, de forma que se pueda facilitar información detallada y de calidad a las empresas licitadoras y obtener así ofertas fiables, adecuadas y ajustadas a costes reales.

Entre esta documentación a facilitar a las licitadoras está el propio listado de construcciones a inspeccionar caracterizadas por los datos que determinan decisivamente el coste de la ejecución de las inspecciones y que se han utilizado para la estimación del presupuesto base.

# <span id="page-34-1"></span>**Edición de los datos - Usuarios y permisos**

### <span id="page-34-0"></span>**Definición y objetivos**

La plataforma LocAm ha sido creada para servir de **soporte administrativo y técnico a todas las actuaciones a realizar sobre los emplazamientos e instalaciones con presencia de amianto.**

Para ello LocAm prevé la continua actualización de los datos para mantener actualizado el censo de amianto y poder planificar y administrar las actuaciones a realizar.

Los datos almacenados en LocAm pueden ser consultados y/o editados por los usuarios del sistema en distinta medida, en función de los **permisos que se otorguen a un usuario determinado.**

Los usuarios acceden a la plataforma identificándose con una **dirección de email y una contraseña**, y para distinguir los permisos de edición de datos que tiene un usuario se le incluirá en una categoría de usuarios determinada.

La modificación de datos que conllevan cambios en los cálculos del valor de riesgo de un edificio o en su titularidad **provocan cambios en el censo y en las actuaciones previstas** en el calendario de actuaciones.

Por ello el sistema de permisos por tipo de usuario previene la modificación de datos de forma indiscriminada, garantizando que **cada dato sólo pueda ser modificado por una persona con la autoridad adecuada**, y generando además un **registro de cambios** que identifica al autor de los mismos.

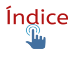

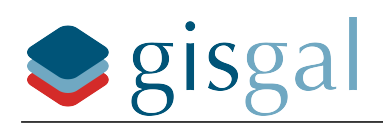

### <span id="page-35-0"></span>**Funcionamiento y metodología**

LocAm implementa un sistema de permisos de acceso basado en tipos de usuarios, donde cada tipo tiene permisos para ver y editar una serie concreta de datos. El tipo de usuario es asignado a cada uno de ellos por Gisgal a **petición por escrito del ayuntamiento**. La concesión de permisos a un usuario es una decisión trascendente, dado que **la edición de datos provoca el recálculo de valores de riesgo**, y puede provocar por lo tanto la inclusión o exclusión de un edificio en una lista concreta para la que puede estar programado un hito determinado del calendario de actuaciones.

A continuación se detallan los distintos tipos de usuarios y los datos que puede modificar cada uno de ellos:

#### Acceso libre

Este sería el usuario que accede a la información del ayuntamiento en munimap.org sin necesidad de identificarse, por lo que en sentido estricto no es siquiera un usuario y no necesita ser dado de alta como tal.

Este tipo de usuario sólo existe **si el ayuntamiento da instrucciones a Gisgal para hacer públicos los datos del censo en la web**, con intención de que los ciudadanos puedan consultar la clasificación de riesgo de los edificios y el estado de las actuaciones.

Un usuario de acceso libre sólo tendría acceso a la información de LocAm en modo "kiosko", que como se ha explicado anteriormente ofrece una información reducida y simplificada.

### **Consultas**

Este tipo de usuario tiene acceso a la **información completa** del censo, pero **no puede editar ningún dato**. Este usuario está pensado para el personal municipal o de cualquier administración pública interesada que necesite consultar el estado del censo pero que no tenga la responsabilidad de modificarlo.

### Administración

Los usuarios de este tipo tienen acceso total de consultas y además pueden modificar lo siguientes datos de la vista Uso:

- Dirección (del edificio)
- Competencia (municipal, de otras administraciones públicas, privada)
- Titular
- NIF titular
- Domicilio titular
- Persona de contacto
- Email de contacto
- Tlfno. de contacto

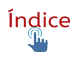

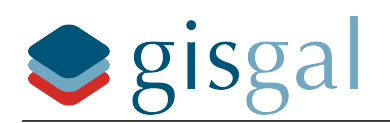

 Estado (Clasificación preliminar, propuesto para inspección avanzada, Inspección realizada, etc)

Este tipo de usuario está pensado para las personas que deban recabar datos de contacto de cara a mejorar el filtrado del censo por titularidad de los edificios y a la planificación de las eventuales visitas de inspección.

#### Pre-inspección

Este tipo de usuario tiene los permisos de Administración y añade la posibilidad de editar los siguientes valores:

- Año de construcción o reforma
- Uso
- Aforo
- Probabilidad de presencia de MCA según observación

Mediante la edición de los tres primeros valores se corrigen errores de valoración de riesgo **provocados por errores o carencias en la información facilitada por catastro** o por errores en la estimación de aforo aplicada en primera instancia en base también a los datos de catastro.

El cuarto campo se corresponde con la cuarta columna de la vista Riesgo 1. Esta vista reúne los valores utilizados para calcular la probabilidad de presencia de los distintos MCAs en una construcción, y este cuarto valor, denominado "Según observación" recoge un **valor de probabilidad de presencia estimado por un observador**. Los valores que puede adoptar este campo para cada MCA son:

- Vacío no ha habido observación
- Valor 1 es muy poco probable que haya presencia del MCA
- Valores 60, 70, 80 o 90 Expresan un riesgo considerable de que el MCA esté presente en la construcción.

El usuario con permisos de pre-inspección, como se ve, no puede afirmar con total certeza si hay o no hay amianto en el edificio, y no asume esa responsabilidad.

La utilidad de este tipo de usuario es poder realizar, donde sea posible, una labor de **depuración del censo con comprobaciones visuales y sin tomas de muestras,** contribuyendo a mejorar la utilidad del censo en cuanto a la previsión de los recursos necesarios para las posteriores inspecciones. Esta utilidad se consigue facilitando el descarte de casos y dirigiendo los recursos a los casos muy probables, razón por la que no asigna valores entre el 1 y el 60, que no ayudarían mucho a la toma de decisiones.

El primer ejemplo de intervención de esta figura del "pre-inspector" es la **supervisión de los resultados de la teledetección** automatizada de las cubiertas de fibrocemento. En este proceso, un técnico de Gisgal con permisos de pre-inspección revisa el valor de

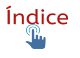

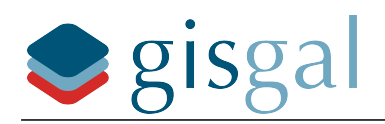

riesgo asignado por los algoritmos de teledetección y en función de su propio análisis de las imágenes disponibles edita el valor de ese campo dirigiéndolo hacia los extremos (muy poco probable - muy probable)

Un segundo ejemplo podría ser una pre-inspección de los edificios municipales realizada por personal municipal en la que se observase la casi nula probabilidad de presencia de algunos materiales, de forma que el cálculo previo del coste de las inspecciones se pudiese ajustar a la baja.

En cualquier caso, cabe destacar que **estos trabajos de pre-inspección siguen formando parte de la elaboración del censo en su fase preliminar**, ya que únicamente las inspecciones realizadas por el personal autorizado y de acuerdo a la Norma UNE pueden determinar con certeza la presencia o ausencia de amianto.

### Inspección

Los usuarios con permisos de inspección suman a los permisos de Administración y preinspección la capacidad para editar los siguientes valores:

- Vista Riesgo 1 .- Pueden fijar el valor del campo "Según observación" a los valores 0 y 100. Estos valores representan la **ausencia o la presencia comprobada del MCA,** y en el momento en el que se introducen dejan sin efecto el cálculo estadístico que venía realizando el primer bloque de la matriz de riesgo.
- Vista Riesgo 2.- Todos los valores.

Este usuario corresponde con el inspector autorizado, registrado en el RERA, y que realiza la inspección del edificio de acuerdo a la Norma UNE y con análisis de muestras donde sea necesario.

Recordemos que el bloque 2 de la matriz de riesgo, representado en la vista Riesgo 2 de la interfaz de LocAm, está implementado de forma que recoge los campos, valores y métodos de cálculo que determina la Norma UNE, y por lo tanto el valor final de riesgo que arroje este bloque con los datos introducidos por el inspector, será el valor de riesgo del edificio conforme a la Norma UNE.

### Registro de cambios

Es importante insistir de nuevo en que la edición de datos, desde los más básicos como el año de construcción o el aforo, provocan un **recálculo del valor de riesgo** del edificio, y por lo tanto desde el tipo de usuario con permisos de edición más básicos **existe una responsabilidad importante** al otorgar permisos de edición, **que el ayuntamiento debe observar a la hora de solicitar el alta de ese tipo de usuarios** (administración, pre-inspección e Inspección).

De cara a disponer de una trazabilidad de los cambios introducidos LocAm guarda un registro que se compone de:

- Fecha y hora del cambio
- Usuario
- Campo editado

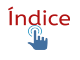

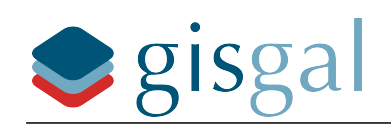

- MCA
- Valor anterior del campo
- Valor nuevo

Este registro puede consultarse en un apartado desplegable llamado Notas, en cada una de las vistas del panel secundario. En este desplegable se listarán los cambios producidos en los datos de la vista correspondiente, con el formato del siguiente ejemplo:

15/07/23 12:15 pablochao@gisgal.com ha modificado el valor del dato P3 del MCA n.º 15 - Betunes y asfaltos de 0 a10.

# <span id="page-38-0"></span>**Referencias legislativas y bibliografía**

- [Directiva \(UE\) 2023/2668 del Parlamento Europeo y del Consejo, de 22 de](https://eur-lex.europa.eu/legal-content/ES/TXT/?uri=OJ:L_202302668) noviembre de 2023, por la que se modifica la Directiva 2009/148/CE sobre la [protección de los trabajadores contra los riesgos relacionados con la exposición al](https://eur-lex.europa.eu/legal-content/ES/TXT/?uri=OJ:L_202302668) [amianto durante el trabajo](https://eur-lex.europa.eu/legal-content/ES/TXT/?uri=OJ:L_202302668). Esta directiva modifica los límites de exposición al amianto en el trabajo.
- [Resolución del Parlamento Europeo, de 14 de marzo de 2013, sobre los riesgos](https://www.europarl.europa.eu/doceo/document/TA-7-2013-0093_ES.html?redirect) [para la salud en el lugar de trabajo relacionados con el amianto y perspectivas de](https://www.europarl.europa.eu/doceo/document/TA-7-2013-0093_ES.html?redirect) [eliminación de todo el amianto existente \(2012/2065\(INI\)\)](https://www.europarl.europa.eu/doceo/document/TA-7-2013-0093_ES.html?redirect). Esta Resolución, entre otras cosas, insta a la UE a la eliminación segura del amianto de los edificios públicos antes de 2028.
- [Dictamen del Comité Económico y Social Europeo sobre «Erradicar el amianto en](https://eur-lex.europa.eu/legal-content/ES/TXT/PDF/?uri=CELEX:52014IE5005&from=ES) [la UE»](https://eur-lex.europa.eu/legal-content/ES/TXT/PDF/?uri=CELEX:52014IE5005&from=ES). Este dictamen, entre otras recomendaciones relativas al amianto en la UE, establece como objetivo la erradicación de todo el amianto de la UE antes de la finalización del año 2032.
- [Orden de 31 de octubre de 1984 por la que se aprueba el Reglamento sobre](https://vlex.es/vid/reglamento-trabajos-riesgo-amianto-18110475) [trabajos con riesgo de amianto.](https://vlex.es/vid/reglamento-trabajos-riesgo-amianto-18110475) Esta orden establece limitaciones a la utilización de determinadas variedades de fibras de amianto.
- [Real Decreto 1406/1989, de 10 de noviembre, por el que se imponen limitaciones](https://noticias.juridicas.com/base_datos/Admin/rd1406-1989.html) [a la comercialización y al uso de ciertas sustancias y preparados peligrosos.](https://noticias.juridicas.com/base_datos/Admin/rd1406-1989.html) Esta Orden, en su Anexo I, establece limitaciones a determinados productos con contenido en fibras de amianto, y la prohibición de la comercialización de productos que contengan fibras de amianto, de la variedad de crocidolita. Además, obliga a la identificación mediante etiqueta de aquellos productos que contengan fibras de amianto.
- [Orden de 30 de diciembre de 1993 por la que se modifica el anexo I del Real](https://www.boe.es/buscar/doc.php?id=BOE-A-1994-259) [Decreto 1406/1989, de 10 de noviembre, por el que se imponen limitaciones a la](https://www.boe.es/buscar/doc.php?id=BOE-A-1994-259) [comercialización y uso de ciertas sustancias y preparados peligrosos.](https://www.boe.es/buscar/doc.php?id=BOE-A-1994-259) Esta Orden establece la prohibición de utilización de todas las variedades de fibras de amianto, a excepción del crisotilo.
- [Orden de 7 de diciembre de 2001 por la que se modifica el anexo I del Real](https://noticias.juridicas.com/base_datos/Admin/o071201-mp.html) [Decreto 1406/1989, de 10 de noviembre, por el que se imponen limitaciones a la](https://noticias.juridicas.com/base_datos/Admin/o071201-mp.html) [comercialización y al uso de ciertas sustancias y preparados peligrosos](https://noticias.juridicas.com/base_datos/Admin/o071201-mp.html). Esta

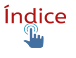

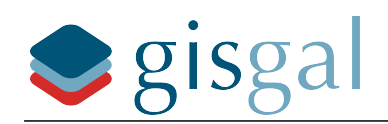

Orden establece la prohibición de la variedad de fibra de amianto conocida como crisotilo, que es la única variedad de fibra que en ese momento estaba permitida en España.

- [Real Decreto 396/2006, de 31 de marzo, por el que se establecen las disposiciones](https://noticias.juridicas.com/base_datos/Laboral/rd396-2006.html) [mínimas de seguridad y salud aplicables a los trabajos con riesgo de exposición al](https://noticias.juridicas.com/base_datos/Laboral/rd396-2006.html) [amianto](https://noticias.juridicas.com/base_datos/Laboral/rd396-2006.html).
- [Ley 7/2022, de 8 de abril, de residuos y suelos contaminados para una economía](https://noticias.juridicas.com/base_datos/Admin/724504-l-7-2022-de-8-abr-residuos-y-suelos-contaminados-para-una-economia-circular.html) [circular.](https://noticias.juridicas.com/base_datos/Admin/724504-l-7-2022-de-8-abr-residuos-y-suelos-contaminados-para-una-economia-circular.html) Esta Ley, en su disposición adicional décimo cuarta, establece **la obligación de los ayuntamientos de elaborar un censo de instalaciones y emplazamientos con amianto**, antes del 10 de abril de 2023, incluyendo un **calendario que planifique su retirada**. La disposición dice además que: "Dicho censo deberá tener carácter público, y será remitido a las autoridades sanitarias, medioambientales y laborales competentes de las comunidades autónomas, las cuales deberán inspeccionar para verificar, respectivamente, que se han retirado y enviado a un gestor autorizado. Esa retirada priorizará las instalaciones y emplazamientos atendiendo a su grado de peligrosidad y exposición a la población más vulnerable. En todo caso las instalaciones o emplazamientos de carácter público con mayor riesgo deberán estar gestionadas antes de 2028.
- · [Proposición no de Ley 161/001187.](https://www.congreso.es/ca/busqueda-de-publicaciones?p_p_id=publicaciones&p_p_lifecycle=0&p_p_state=normal&p_p_mode=view&_publicaciones_mode=mostrarTextoIntegro&_publicaciones_legislatura=XII&_publicaciones_id_texto=(BOCG-12-D-93.CODI.)) En esta PNL, el Congreso de los Diputados insta al Gobierno, en la Comisión de Agricultura, Alimentación y Medio Ambiente, a establecer medidas para la eliminación de las tuberías de fibrocemento en las conducciones de agua potable.
- [Ley 21/2022, de 19 de octubre, de creación de un fondo de compensación para las](https://noticias.juridicas.com/base_datos/Laboral/739861-l-21-2022-de-19-oct-creacion-de-un-fondo-de-compensacion-para-las-victimas.html) [víctimas del amianto.](https://noticias.juridicas.com/base_datos/Laboral/739861-l-21-2022-de-19-oct-creacion-de-un-fondo-de-compensacion-para-las-victimas.html)
- **[Norma UNE 171370-2](https://www.une.org/encuentra-tu-norma/busca-tu-norma/norma?c=N0065189)  "Amianto, Parte 2: Localización y diagnóstico de** amianto", de la cual se adopta la forma de hacer la valoración del riesgo de un edificio.
- Nota Técnica de Prevención "NTP 306: Las fibras [alternativas](https://www.insst.es/documents/94886/326827/ntp_306.pdf/209f923f-1173-46b1-86a9-145be6212167) al amianto: [consideraciones generales](https://www.insst.es/documents/94886/326827/ntp_306.pdf/209f923f-1173-46b1-86a9-145be6212167)" del INSHT.
- · Nota Técnica de Prevención "NTP 463: [Exposición](https://www.insst.es/documents/94886/326962/ntp_463.pdf/42df7a49-8cb0-4c8d-ab1e-27efd48e9d53) a fibras de amianto en [ambientes interiores](https://www.insst.es/documents/94886/326962/ntp_463.pdf/42df7a49-8cb0-4c8d-ab1e-27efd48e9d53)" del INSHT.
- · Nota Técnica de Prevención "NTP 543: Planes de [trabajo](https://gestiondelamianto.com/wp-content/uploads/2023/01/ntp_543.pdf) con amianto: [orientaciones prácticas para su realización](https://gestiondelamianto.com/wp-content/uploads/2023/01/ntp_543.pdf)" del INSHT.
- · Nota Técnica de Prevención ["NTP 573: Operaciones de demolición, retirada o](https://www.insst.es/documents/94886/327064/ntp_573.pdf/a9a9ddc0-ac8e-4df6-bc5a-9064a84008b0) [mantenimiento de materiales con amianto. Ejemplos prácticos](https://www.insst.es/documents/94886/327064/ntp_573.pdf/a9a9ddc0-ac8e-4df6-bc5a-9064a84008b0)" del INSHT.
- · Nota Técnica de Prevención ["NTP 632: Detección de amianto](https://gestiondelamianto.com/wp-content/uploads/2023/01/ntp_632.pdf) en edificios (I): [aspectos básicos](https://gestiondelamianto.com/wp-content/uploads/2023/01/ntp_632.pdf)" [\(link alternativo](https://www.insst.es/documents/94886/326775/ntp_632.pdf/83f33f75-0a7d-457d-affb-4b296a0fe484?version=1.0&t=1528463096242)) del INSHT.
- · Nota Técnica de Prevención "NTP 633: ["Detección de amianto en edificios \(II\):](https://gestiondelamianto.com/wp-content/uploads/2023/01/ntp_633.pdf) [identificación y metodología de análisis](https://gestiondelamianto.com/wp-content/uploads/2023/01/ntp_633.pdf)" del INSHT.
- Nota Técnica de Prevención "[NTP 641: Fibras minerales artificiales y otras fibras](https://www.insst.es/documents/94886/326775/ntp_641.pdf/354da490-8ef4-4c90-89b4-d0efac796cbd) [diferentes del amianto \(I\): toxicología y clasificación](https://www.insst.es/documents/94886/326775/ntp_641.pdf/354da490-8ef4-4c90-89b4-d0efac796cbd)" del INSHT.
- Nota Técnica de Prevención "[NTP 642: Fibras minerales artificiales y otras fibras](https://www.insst.es/documents/94886/326775/ntp_642.pdf/88fc8ff8-2380-44ff-8770-113ede71b386) [diferentes del amianto \(II\): evaluación y control](https://www.insst.es/documents/94886/326775/ntp_642.pdf/88fc8ff8-2380-44ff-8770-113ede71b386)" del INSHT.

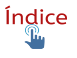

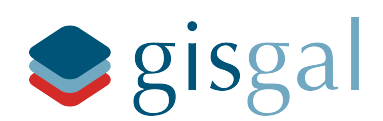

- Nota Técnica de Prevención ["NTP 707: Diagnóstico de amianto en edificios \(I\)](https://gestiondelamianto.com/wp-content/uploads/2023/01/ntp_707.pdf)" [\(link alternativo](https://www.insst.es/documents/94886/326775/ntp_707.pdf/5b70f6c0-0dfd-4350-adfb-bf5a28ef2c5d?version=1.0&t=1617977667932)) del INSHT.
- · Nota Técnica de Prevención ["NTP 708: Diagnóstico de amianto en edificios \(II\):](https://gestiondelamianto.com/wp-content/uploads/2023/01/ntp_708.pdf) [Norma NF X46-020 \(AFNOR\)](https://gestiondelamianto.com/wp-content/uploads/2023/01/ntp_708.pdf)" del INSHT.
- · Nota Técnica de Prevención ["NTP 801:Amianto: fiabilidad de los resultados de las](https://www.insst.es/documents/94886/327401/801+web.pdf/0609ec99-26b6-4bf8-87d0-cd082e310673) [determinaciones de fibras en aire. Requisitos](https://www.insst.es/documents/94886/327401/801+web.pdf/0609ec99-26b6-4bf8-87d0-cd082e310673)" del INSHT.
- Nota Técnica de Prevención ["NTP 1006: Materiales con amianto en viviendas: guía](https://gestiondelamianto.com/wp-content/uploads/2023/01/ntp-1006.pdf) [práctica \(I\)](https://gestiondelamianto.com/wp-content/uploads/2023/01/ntp-1006.pdf)".
- Nota Técnica de Prevención ["NTP 1007: Materiales con amianto en viviendas: guía](https://www.opamianto.com/noticias/docs/Materiales%20con%20Amianto.pdf) [práctica \(II\)](https://www.opamianto.com/noticias/docs/Materiales%20con%20Amianto.pdf)".
- Documento ["Identificación de amianto en materiales por el método MTA/PI-010.](https://www.insst.es/documents/94886/359939/mta_pi_010_a09.pdf/3d50fa27-a400-42d0-b949-d7f28ea27c4b?version=1.0&t=1528890564821) [Situación](https://www.insst.es/documents/94886/359939/mta_pi_010_a09.pdf/3d50fa27-a400-42d0-b949-d7f28ea27c4b?version=1.0&t=1528890564821) Actual y Retos", publicado por la Asociación de Empresas de Desamiantado (ANEDES).
- Norma Básica de la Edificación NBE-CPI/96. Condiciones de protección contra incendios en los edificios.
- NTE-IPF.
- Documento ["Prospección sobre la presencia de amianto o de materiales que lo](https://invassat.gva.es/documents/161660384/161741909/Prospeccion+sobre+la+presencia+de+amianto+o+de+materiales+que+lo+contengan+en+edificios++identificacion+practica+de+amianto+en+edificios+y+metodologias+de+analisis/61448090-b6b7-4907-bd8b-dbc961fb539b?version=1.0) contengan en edificios. [Identificación](https://invassat.gva.es/documents/161660384/161741909/Prospeccion+sobre+la+presencia+de+amianto+o+de+materiales+que+lo+contengan+en+edificios++identificacion+practica+de+amianto+en+edificios+y+metodologias+de+analisis/61448090-b6b7-4907-bd8b-dbc961fb539b?version=1.0) práctica de amianto en edificios y [metodologías de análisis"](https://invassat.gva.es/documents/161660384/161741909/Prospeccion+sobre+la+presencia+de+amianto+o+de+materiales+que+lo+contengan+en+edificios++identificacion+practica+de+amianto+en+edificios+y+metodologias+de+analisis/61448090-b6b7-4907-bd8b-dbc961fb539b?version=1.0) publicado en el año 2003 por la Fundación para la prevención de riesgos laborales.
- [Guía técnica para la evaluación y prevención de los riesgos relacionados con la](https://www.insst.es/documentacion/catalogo-de-publicaciones/guia-tecnica-para-la-evaluacion-y-prevencion-de-los-riesgos-relacionados-con-la-exposicion-al-amianto-ano-2022) [exposición al amianto](https://www.insst.es/documentacion/catalogo-de-publicaciones/guia-tecnica-para-la-evaluacion-y-prevencion-de-los-riesgos-relacionados-con-la-exposicion-al-amianto-ano-2022) publicado por el INSST.
- [Código Técnico de Edificación CTE.](https://www.codigotecnico.org/)
- Documento "La vida útil del amianto: un misterio [desvelado"](https://www.sinpermiso.info/textos/la-vida-util-del-amianto-un-misterio-desvelado). Paco Puche. noviembre de 2018.
- Documento "[Guía de Actuación Inspectora para control del Cumplimiento de la](https://www.mites.gob.es/itss/ITSS/ITSS_Descargas/Atencion_ciudadano/Normativa_documentacion/Riesgos_laboral/3.1_GUIA_Amianto.pdf) [Normativa sobre Riesgo de Amianto](https://www.mites.gob.es/itss/ITSS/ITSS_Descargas/Atencion_ciudadano/Normativa_documentacion/Riesgos_laboral/3.1_GUIA_Amianto.pdf)". Ministerio de Trabajo y Asuntos Sociales.
- Documento "[Manual para la gestión del amianto instalado](https://www.cogersa.es/mtsp_cache/24199.pdf)". Cogersa.
- · Documento "[El amianto. Riesgos y PRL](https://www.ccoo.cat/salutlaboral/documents/folleto_amianto.pdf)". CCOO de Cataluña.
- · Documento campaña "*Alerta ISSGA, pode haber [amianto](https://issga.xunta.gal/sites/w_issga2/files/issga16-amiantoa5v12-gal.pdf)*" es una serie de documentos publicados por el Instituto Galego de Seguridade e Saúde Laboral.
- Documento ["Amianto por un tubo. Informe acerca del amianto presente en las](https://www.google.com/url?sa=t&rct=j&q=&esrc=s&source=web&cd=&ved=2ahUKEwjl75-_lcWBAxWJXqQEHQEDAeYQFnoECBcQAQ&url=https%3A%2F%2Fwww.sinpermiso.info%2Fsites%2Fdefault%2Ffiles%2Ftextos%2F%2F11tuboamianto.pdf&usg=AOvVaw3B5GBXQ2R2pqNwXpKHd3l_&opi=89978449) tuberías de [abastecimiento](https://www.google.com/url?sa=t&rct=j&q=&esrc=s&source=web&cd=&ved=2ahUKEwjl75-_lcWBAxWJXqQEHQEDAeYQFnoECBcQAQ&url=https%3A%2F%2Fwww.sinpermiso.info%2Fsites%2Fdefault%2Ffiles%2Ftextos%2F%2F11tuboamianto.pdf&usg=AOvVaw3B5GBXQ2R2pqNwXpKHd3l_&opi=89978449) de agua y saneamiento en España, y sus [consecuencias para la salud pública](https://www.google.com/url?sa=t&rct=j&q=&esrc=s&source=web&cd=&ved=2ahUKEwjl75-_lcWBAxWJXqQEHQEDAeYQFnoECBcQAQ&url=https%3A%2F%2Fwww.sinpermiso.info%2Fsites%2Fdefault%2Ffiles%2Ftextos%2F%2F11tuboamianto.pdf&usg=AOvVaw3B5GBXQ2R2pqNwXpKHd3l_&opi=89978449)"
- · Documento "Aplicación de [tecnologías](http://elizondoasesordeagua.com/wp-content/uploads/2019/01/3-240618-TECNOLOGIAS-SIN-ZANJA-COMO-SOLUCI%C3%93N-EFICIENTE-PARA-EL-PROBLEMA-DEL-FIBROCEMENTO.pdf) sin zanjas (TSZ) para una eficiente [renovación y rehabilitación de tuberías de fibrocemento en las redes de agua"](http://elizondoasesordeagua.com/wp-content/uploads/2019/01/3-240618-TECNOLOGIAS-SIN-ZANJA-COMO-SOLUCI%C3%93N-EFICIENTE-PARA-EL-PROBLEMA-DEL-FIBROCEMENTO.pdf) de Javier Elizondo Oses.

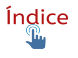